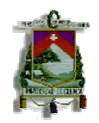

#### **RESUMEN**

El objetivo de esta investigación es aplicar la NIC 12 Impuestos a las Ganancias en la Ferretería "Sarmiento" en los periodos 2008 y 2009 para conocer la verdadera utilidad y de esta manera tomar decisiones de inversión ya que es una de las ferreterías más grandes y prestigiosas de la ciudad de Macas, para conseguir este objetivo es fundamental contabilizar el inmovilizado material aplicando la NIC 16 Propiedades, planta y equipo, a través del "Modelo de revaluación" se determinó el valor razonable del inmovilizado material tomando como referencia los precios en el mercado actualmente, y la vida útil que en realidad tiene hasta el momento, el inmovilizado material es amortizado por medio del método de línea recta, por lo que la amortización acumulada revaluada se contabilizó a través de la eliminación de la misma contra el importe en libros bruto del activo, de manera que lo que se reexpresa es el valor neto resultante, hasta alcanzar el importe revaluado del activo, cuando existe un incremento en el importe en libros como consecuencia de la revaluación del inmovilizado material, ese incremento se reconoce en el patrimonio neto en una cuenta llamada superávit por revaluación, pero cuando se reduzca el importe en libros de un activo como consecuencia de una revaluación, tal diferencia se reconocerá en el resultado del periodo, sin embargo esta disminución será cargada al patrimonio neto contra cualquier superávit de revaluación reconocido previamente, en la medida que tal disminución no exceda el saldo de la citada cuenta por superávit.

#### **PALABRAS CLAVES:**

Base Fiscal, Diferencias Temporarias imponibles, Diferencias temporarias deducibles, Activos por Impuesto Corriente e Impuesto Diferido, Pasivos por Impuesto Corriente e Impuesto Diferido.

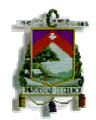

# **APLICACIÓN DE LA NIC 12 IMPUESTO A LAS GANANCIAS A LA FERRETERÍA "SARMIENTO" EN LOS PERIODOS 2008 Y 2009**

**ÍNDICE** 

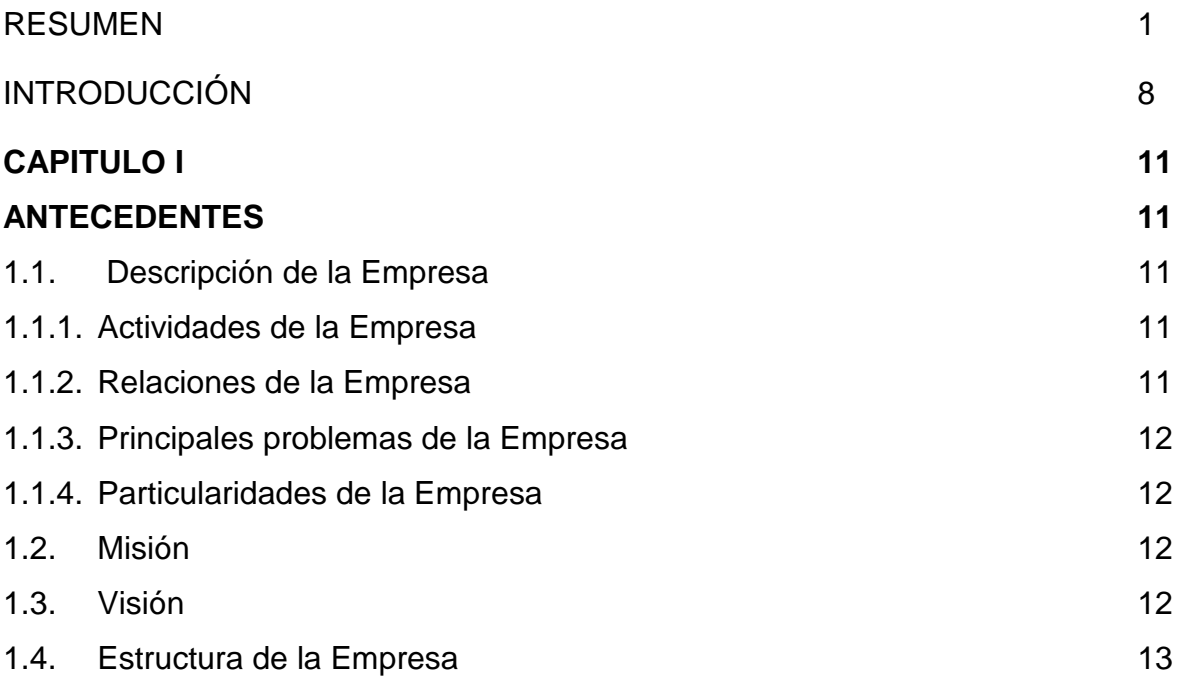

### **CAPITULO II**

#### **FUNDAMENTACIÓN TEORICA**

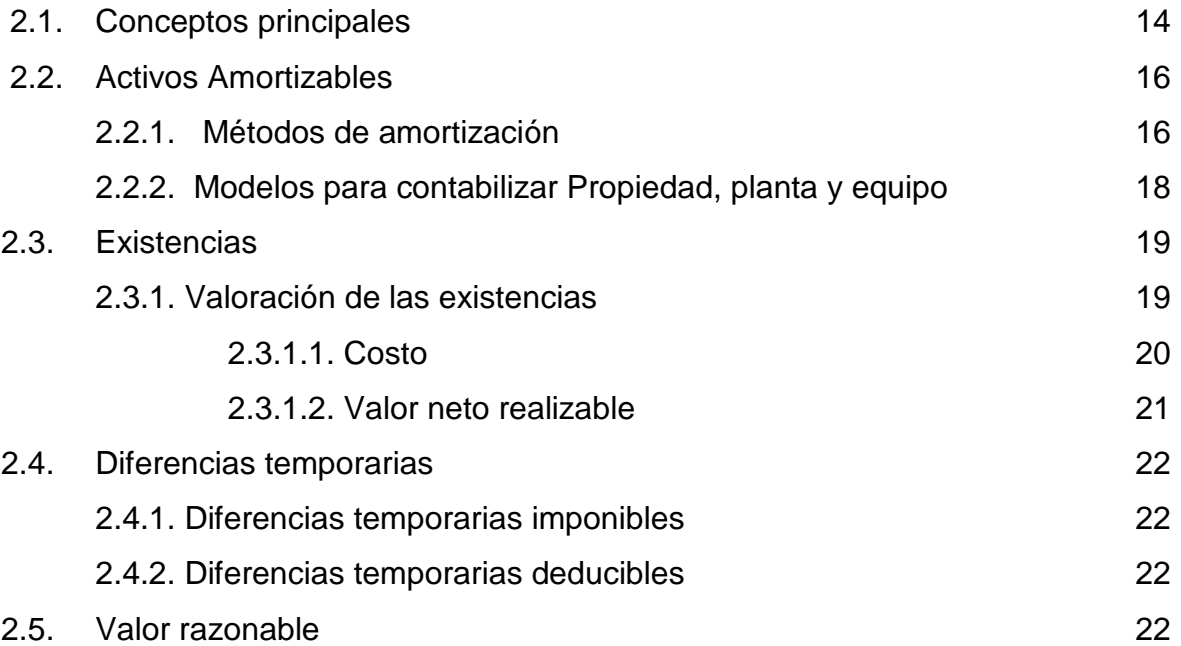

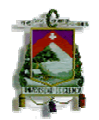

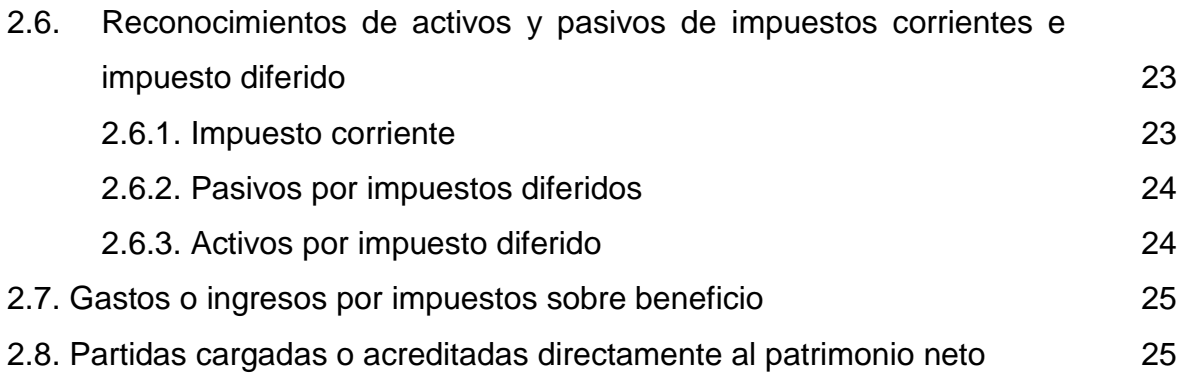

## **CAPITULO III**

# **DESARROLLO PRÁCTICO**

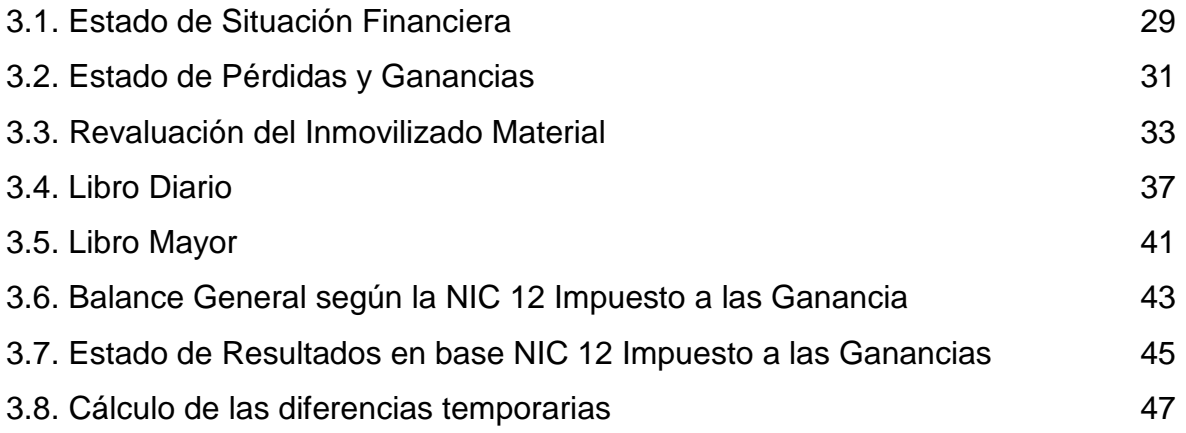

### **CAPITULO IV**

### **CONCLUSIONES Y RECOMENDACIONES**

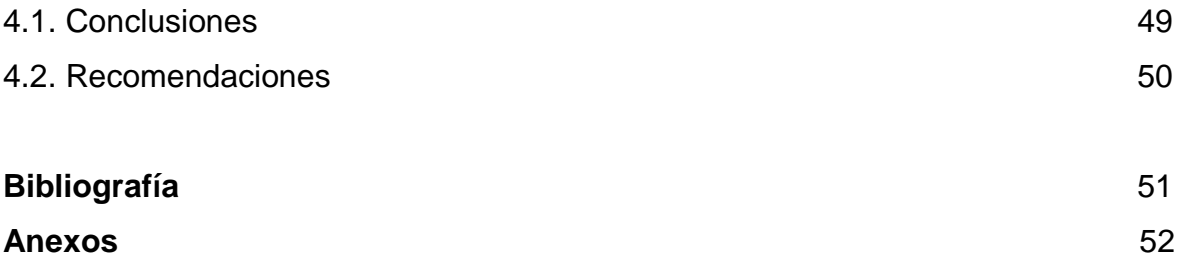

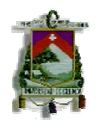

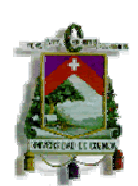

## **UNIVERSIDAD DE CUENCA**

# **FACULTAD DE CIENCIAS ECONÓMICAS Y ADMINISTRATIVAS**

**ESCUELA DE CONTABILIDAD SUPERIOR** 

# **APLICACIÓN DE LA NIC 12 IMPUESTO A LAS GANANCIAS A LA FERRETERÍA "SARMIENTO" EN LOS PERIODOS 2008 Y 2009**

**TESIS PREVIA A LA OBTENCIÓN DEL TÍTULO DE CONTADORA PÚBLICA AUDITORA** 

**AUTORA: CINDY MATUTE** 

**DIRECTOR: ECON. FRANCISCO MUÑOZ** 

**CUENCA – ECUADOR 2010** 

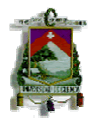

### **DEDICATORIA**

Esta tesis dedico a mis padres Francisco Matute y Beatriz Heredia, a mis hermanos Javier y Juan por estar siempre a mí lado y brindarme su apoyo y aliento incondicional en momentos en los cuales mi ánimo ha flaqueado.

**EL AUTOR** 

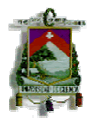

#### **AGRADECIMIENTO**

El sentimiento de gratitud es para Dios por su apoyo incondicional en todo este tiempo de responsabilidad y sacrificio para alcanzar una de mis más grandes metas, de igual manera agradezco a mis profesores, quienes con perseverancia y dedicación compartieron sus conocimientos en estos años de formación estudiantil, al director de Tesis Econ. Francisco Muñoz quien me brido su apoyo desinteresado para la realización del presente, y a todos mis amigos y compañeros con quienes he compartido momentos importantes de mi formación.

#### **EL AUTOR**

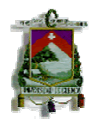

# **RESPONSABILIDAD**

Las expresiones vertidas en esta tesis son de exclusiva responsabilidad de su

autora.

Cindy Matute

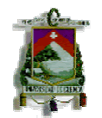

## **INTRODUCCIÓN**

Con la aprobación del reglamento que establece la aplicación de las Normas Internacionales de Contabilidad, la unión europea se convierte en el principal motor para la expansión de unas normas de alta calidad concebidas desde una perspectiva mundial, redundando en beneficio de una información financiera transparente y comparable más allá de sus fronteras.

Estas normas han sido producto de grandes estudios y esfuerzos de diferentes entidades educativas, financieras y profesionales del área contable a nivel mundial, para estandarizar la información financiera presentada en los estados financieros.

Las NIC, como se le conoce popularmente, son un conjunto de normas o leyes que establecen la información que deben presentarse en los estados financieros y la forma en que esa información debe aparecer, en dichos estados. Las NIC no son leyes físicas o naturales que esperaban su descubrimiento, sino más bien normas que el hombre, de acuerdo sus experiencias comerciales, ha considerado de importancias en la presentación de la información financiera.

Son normas de alta calidad, orientadas al inversor, cuyo objetivo es reflejar la esencia económica de las operaciones del negocio, y presentar una imagen fiel de la situación financiera de una empresa. Las NIC son emitidas por el International Accounting Standards Board, anterior International Accounting Standards Committee, (comité de normas internacionales de contabilidad).

La NIC 12 Impuesto a las ganancias ayuda a determinar el impuesto que una empresa en realidad debe liquidar o el saldo a favor con la que ésta cuenta.

El Impuesto a las Ganancias que en el Ecuador generalmente se denomina

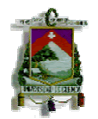

Impuesto a las Renta según el art. 2 de la Ley de Régimen Tributario Interno para efectos de impuesto se considera renta:

- Los ingresos de fuente ecuatoriana obtenidos a título gratuito o a título oneroso provenientes del trabajo, del capital o de ambas fuentes, consistentes en dinero, especies o servicios; y,
- Ingresos obtenidos en el exterior por personas naturales domiciliadas en el país o por sociedades nacionales.

El objetivo de aplicar la NIC 12 Impuesto a las Ganancias, es establecer las diferencias temporarias entre la base contable y la base fiscal en todas aquellas cuentas que sean objeto de valoración razonable. La NIC 12 se aplica en las siguientes cuentas:

- Activo fijo
- Propiedades de inversión
- Activos intangibles
- Activo por impuesto diferido
- **Inventarios**
- **Clientes**
- Activos no corrientes mantenidos para la venta
- Pasivos por impuesto diferido
- Impuesto a la renta por pagar
- Participación a trabajadores por pagar

Para la aplicación de la NIC 12 Impuesto a las ganancias en la Ferretería "Sarmiento" el estudio se basó en la aplicación de la NIC 16 Propiedades, planta y equipo a través de la cual se reevalúa el inmovilizado material, para determinar las diferencias temporarias y posteriormente el reconocimiento del impuesto diferido e impuesto corriente.

Este de documento consta de cuatro partes: la primera describe brevemente la empresa, objeto de esta tesis, en la segunda parte se encuentra la sustentación teórica de la NIC 12 describiendo su objetivo, métodos de cálculos, importancia, limitaciones; la tercera parte hace

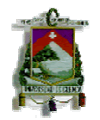

referencia al desarrollo práctico de la NIC 12 en los estados financieros de la Ferretería "Sarmiento" por los periodos 2008 y 2009, finalmente la cuarta parte consta de las conclusiones y recomendaciones que conforme al avance de esta investigación se obtendrán.

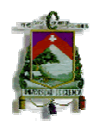

# **CAPITULO I**

### **ANTECEDENTES**

#### **1.1. Descripción de la Empresa**

La Ferretería "Sarmiento" fue creado en el año 2002 como único propietario y representante legal el Sr. Raúl Humberto Sarmiento Pacheco, quién se dedica a la administración de su negocio y comercialización del mismo, esta Ferretería se encuentra ubicada en la calle Domingo Comín en la ciudad de Macas.

La empresa tiene como función específica la comercialización de los diferentes productos de ferretería entre los principales tenemos:

- Materiales de construcción
- Tubería
- Pintura y disolventes
- Herramientas
- Materiales generales

#### **1.1.1. Actividades de la Empresa**

La función principal de la Ferretería "Sarmiento" es la comercialización local de sus productos, ofreciendo a sus clientes todo tipo de material necesario para la construcción, agricultura, instalaciones eléctricas, etc.

#### **1.1.2. Relaciones de la Empresa**

La Ferretería tiene relación directa propietario – cliente, los principales proveedores son: FERRIPINTURAS, DIPAC, ADELCA, MACOPLAN, IDEAL, IFAC, los cuales le proveen de toda la materia prima necesaria para satisfacer las necesidades del cliente, presenta una alta dependencia de los mismos, los cuales le brindan un crédito de 30 y 60 días dependiendo del monto de compra, la Ferretería cuenta con importantes clientes entre los cuales se encuentran algunos arquitectos de la ciudad y maestros de construcción.

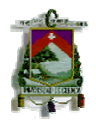

## **1.1.3. Principales problemas de la Empresa**

Los principales problemas de la Ferretería son:

- La competencia
- La inflación

#### **1.1.4. Particularidad de la Empresa**

La Ferretería tiene como particularidad que está conformada por un grupo familiar, el gerente es el único propietario y el que toma las decisiones; la responsabilidad de la comercialización del producto caen directamente sobre dos personas que desarrollan la función de vendedores, existe también una persona que está encargada de la recepción de las materiales y con la responsabilidad de controlar las fechas de expiración de los productos.

#### **1.2. Misión**

Somos una empresa que comercializa productos de calidad; cumpliendo con los estándares que exige el mercado, con eficiencia, puntualidad y el mejor servicio.

#### **1.3. Visión**

Nuestra visión es llegar a ser líderes locales en el mercado, como distribuidores de las ferreterías pequeñas del lugar, de esta manera se podrá incrementar la demanda y ser más competitivos en el mercado con precios justos, mejorando siempre la atención al cliente.

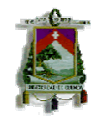

#### **1.4. Estructura Orgánica de la Empresa**

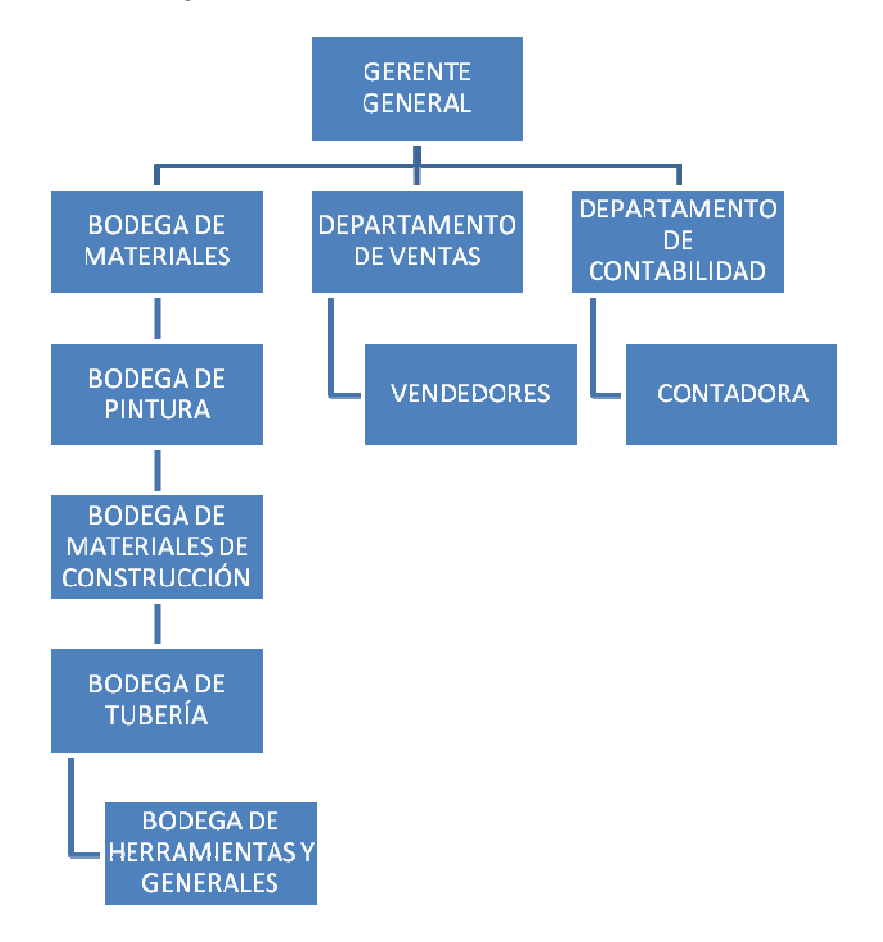

**Fuente:** Organigrama de la Ferretería "Sarmiento" **Elaboración:** Autora

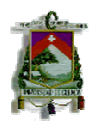

# **CAPITULO II**

## **FUNDAMENTACIÓN TEÓRICA**

#### **2.1. Conceptos principales**

Para entender la NIC 12 Impuesto a las ganancias debemos conocer los conceptos más utilizados en la misma, los cuales los describo a continuación:

#### - **Activos**

Los activos comprenden efectivo, derechos, bienes o servicios cuantificables de los cuales la entidad espera obtener beneficios económicos en el futuro.

#### - **Pasivos**

Son las obligaciones que posee la empresa como resultado de transacciones pasadas.

#### - **Patrimonio neto**

Es la diferencia de los activos y pasivos de la entidad incluyendo las aportaciones realizadas por los socios o propietarios existen otros rubros como la reserva legal y las utilidades no distribuidas.

#### - **Ingresos**

"Son incrementos en el patrimonio neto de la empresa durante el ejercicio económico que pueden ser aumentos o entradas en el valor de los activos o disminuciones de los pasivos, excepto las entradas o incrementos de las aportaciones de los socios o propietarios".<sup>1</sup>

#### - **Gastos**

"Son decrementos en el patrimonio neto de la empresa durante el ejercicio económico que pueden ser disminuciones o salidas en el valor de los activos o

<sup>&</sup>lt;sup>1</sup> CERVERO, Mercedes, et. al Contabilidad Financiera adoptada al nuevo PGC. Normas Internacionales de Información Financiera para **DVMES** 

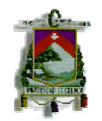

aumento en el valor de los pasivos excepto en las distribuciones monetarias o no a los socios o propietarios.

Los rubro de ingresos y gasto del ejercicio económico se registrará en las cuentas de pérdidas y ganancias y formarán parte del resultado excepto cuando intervenga directamente en el patrimonio neto este rubro se registrará en el estado de cambios en el patrimonio".<sup>2</sup>

#### - **Ganancia contable**

"Es la ganancia neta o la pérdida neta del periodo antes de deducir el gasto por el impuesto a las ganancias". $3$ 

#### - **Ganancia (pérdida) fiscal**

"Es la ganancia (pérdida) de un periodo, calculada de acuerdo con las reglas establecidas por la autoridad fiscal, sobre la que se calculan los impuestos a pagar (recuperar)".<sup>4</sup>

#### - **Costo de adquisición**

Es el precio en el cual se adquiere el bien, más todas las mejoras que se realicen hasta su puesta en condiciones de funcionamiento, como transporte, derechos arancelarios, seguros, instalaciones, etc.

#### - **Valor en libros**

"Es el costo del activo o pasivo que se encuentra registrado en los estados financieros menos el valor de depreciación o amortización del mismo".<sup>5</sup>

#### - **Base fiscal**

"La base fiscal de un activo o pasivo es el importe atribuido, para fines fiscales, a dicho activo o pasivo".<sup>6</sup>

 $\overline{\phantom{0}}$ 

<sup>&</sup>lt;sup>2</sup> CERVERO, Mercedes, et. al Contabilidad Financiera adoptada al nuevo PGC. Normas Internacionales de Información Financiera para **PYMES** 

<sup>3&</sup>lt;br>http://portal.lacaixa.es/docs/diccionario/G\_es.html#GANANCIA-CONTABLE

<sup>4</sup> Ibidem

<sup>&</sup>lt;sup>5</sup> CERVERO, Mercedes, op. cit.

<sup>&</sup>lt;sup>6</sup> http://www.knoow.net/es/cieeconcom/contabilidad/base\_fiscal.htm

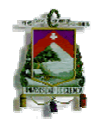

#### - **Plusvalía**

Es un activo intangible, es la imagen de la empresa que no se ve afectado por el reconocimiento inicial de un activo o pasivo por impuestos diferidos.

#### **2.2. Activos amortizables**

Para revalorizar los activos se utiliza la NIC 16 Propiedad planta y equipo.

La amortización es la pérdida de valor que sufren los activos fijos por diferentes motivos como puede ser:

- Desgate por el uso del bien
- Envejecimiento por el paso del tiempo
- Obsolescencia tecnológica
- Destrucción del bien total o parcial

Para calcular el valor de la amortización es necesario saber la vida útil del bien para aplicar el porcentaje que le corresponde de acuerdo a la Ley de Régimen Tributario Interno en nuestro país.

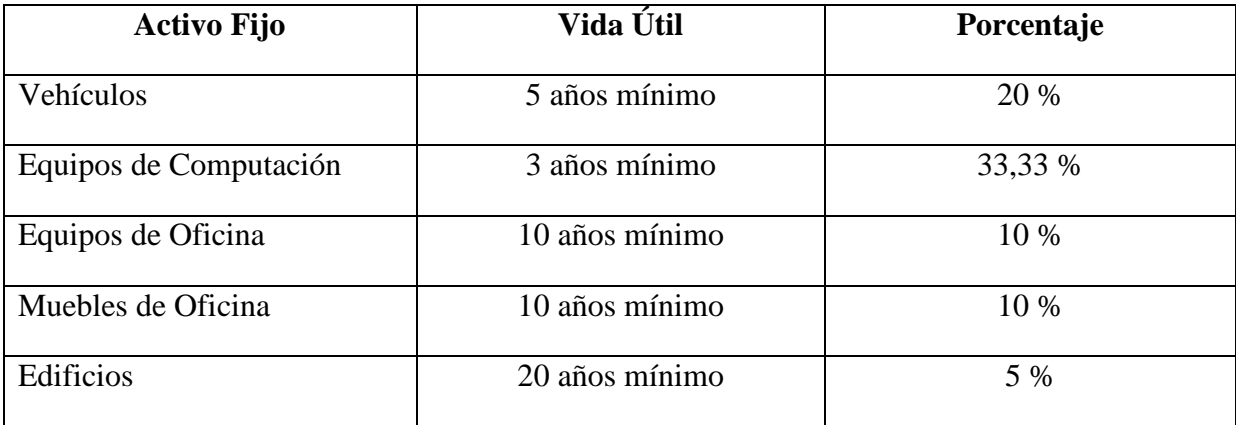

**Fuente:** Ley de Régimen Tributario Interno **Elaboración:** Autora

### **2.2.1. Métodos de amortización**

Los métodos que contemplan la NIC 16 Propiedad, planta y equipo según Mercedes Cervero, es la siguiente:

- El método lineal,

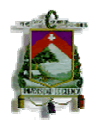

- El método de las unidades de producción,
- El método de depreciación decreciente.

La Ferretería "Sarmiento" utiliza el siguiente método para depreciar sus activos fijos.

#### - **Método de línea recta**

Se supone que el activo se desgata por igual todos los años hasta que termine su vida útil, siempre que su valor residual no cambie.

#### **Fórmula:**

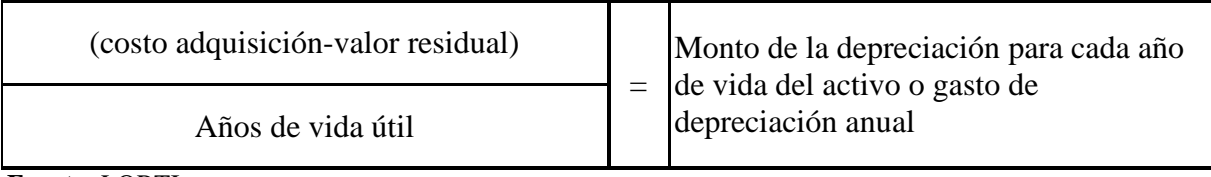

**Fuente:** LORTI **Elaboración:** Autora

#### - **Método de unidades producidas**

Este método se basa en el número total de unidades producidas, horas trabajadas o el número de kilómetros que pueda recorrer, el valor de la depreciación va a ser el mismo para cada unidad producida lo que sucede igual el método de línea recta.

### **Fórmula:**

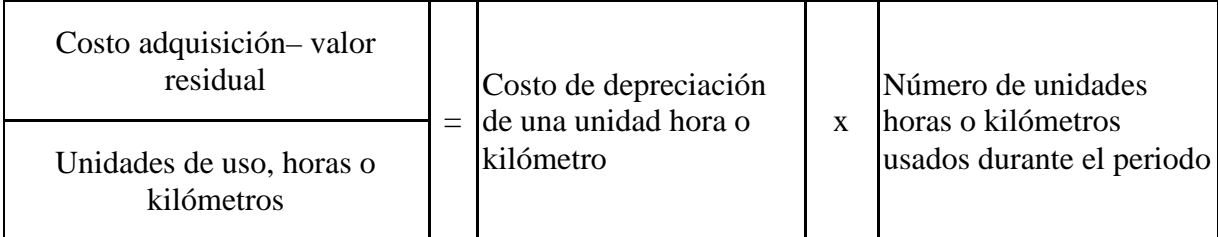

**Fuente:** LORTI **Elaboración:** Autora

### - **Método de amortización decreciente**

En este método el costo de adquisición del activo menos el valor residual se multiplica por un porcentaje equivalente al doble porcentaje de la depreciación anual por el método de línea recta.

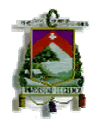

#### **2.2.2. Modelos para contabilizar la propiedad, planta y equipo**

La Ferretería "Sarmiento" contabilizará su activo con posterioridad a su reconocimiento en base a cualquiera de los siguientes modelos<sup>7</sup>:

#### - **Modelo del costo**

Un elemento de propiedades, planta y equipo se contabilizará por su costo menos la depreciación acumulada y el importe acumulado de las pérdidas del deterioro del valor.

#### - **Modelo de revaluación**

Un elemento de propiedades, planta y equipo cuyo valor razonable puede medirse con fiabilidad, se contabilizará , por su valor revaluado, que es su valor razonable, en el momento de la revaluación, menos la amortización acumulada y el importe acumulado de las pérdidas por deterioro de valor que haya sufrido. Las revaluaciones se harán con suficiente regularidad, para asegurar que el importe en libros, en todo momento, no difiera significativamente del que podría determinarse utilizando el valor razonable en la fecha de balance.

Cuando se revalúe un elemento de propiedades, planta y equipo, la depreciación acumulada en la fecha de la revaluación puede ser tratada de cualquiera de las siguientes maneras:

- Reexpresión proporcionalmente al cambio en el importe en libros bruto del activo, de manera que el importe en libros del mismo después de la revaluación sea igual a su importe revaluado. Este método se utiliza a menudo cuando se revalúa el activo por medio de la aplicación de un índice para determinar su costo de reposición depreciado.
- Eliminada contra el importe en libros bruto del activo, de manera que lo que se reexpresa es el valor neto resultante, hasta alcanzar el importe revaluado del activo. Este método se utiliza habitualmente en edificios.

Cuando se incremente el importe en libros de un activo como consecuencia de una revaluación, tal aumento se llevará directamente a una cuenta de superávit de

 $\overline{a}$ 

 $^7$  http://www.nicniif.org

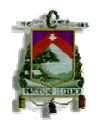

revaluación, dentro del patrimonio neto. No obstante, el incremento se reconocerá en el resultado del periodo en la medida en que suponga una reversión de una disminución por devaluación del mismo activo, que fue reconocida previamente en resultados. Cuando se reduzca el importe en libros de un activo como consecuencia de una revaluación, tal disminución se reconocerá en el resultado del periodo. No obstante, la disminución será cargada directamente al patrimonio neto contra cualquier superávit de revaluación reconocido previamente en relación con el mismo activo, en la medida que tal disminución no exceda el saldo de la citada cuenta de superávit de revaluación.

El superávit de revaluación de un elemento de propiedades, planta y equipo incluido en el patrimonio neto podrá ser transferido directamente a la cuenta de ganancias retenidas, cuando se produzca la baja en cuentas del activo. Esto podría implicar la transferencia total del superávit cuando la entidad se desapropie del activo. No obstante, parte del superávit podría transferirse a medida que el activo fuera utilizado por la entidad. En ese caso, el importe del superávit transferido sería igual a la diferencia entre la depreciación calculada según el valor revaluado del activo y la calculada según su costo original. Las transferencias desde las cuentas de superávit de revaluación a las cuentas de ganancias acumuladas no pasarán por el resultado del periodo.

#### **2.3. Existencias**

Las existencias son activos:

- Mantenidos para la venta en el curso ordinario de las operaciones del negocio.
- En el proceso de producción para la venta, o
- En la forma de materiales y suministros para ser consumidos en el proceso de producción o la prestación de servicios.

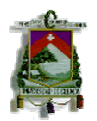

### **2.3.1. Valoración de las existencias**

La NIC 2 valoriza las existencias al menor valor entre $^{8}$ :

- Costo.
- Valor neto realizable.

#### **2.3.1.1. Costo**

El costo incluye:

- Todos los costos de compra.
- Costos de transformación, costos de producción.
- Otros costos incurridos para llevar los inventarios a su ubicación y condición actual o final de venta.

El costo de compra incluye:

- Precio de compra
- Impuesto de importación y otros impuestos, no recuperables.
- Transporte y almacenamiento o manejo.
- Otros costos directamente atribuibles a la adquisición de materiales, productos terminados y servicios.

El costo de transformación incluye:

- Costos directos relacionados con las unidades producidas, por ejemplo: materiales directos, mano de obra directa, y otros costos directos.
- Costos indirectos de producción como los fijos, que son aquellos que permanecen constantes independientes del volumen de producción (depreciación, gastos de administración, gestión, planta y mantenciones); costos variables aquellos que varían directamente con el volumen de producción (materiales y mano de obra directa).

#### **Fórmulas del costo**

- Identificación específica del costo se aplica a existencias de partidas que no son intercambiables entre sí, así como a bienes producidos y segregados para proyectos específicos. Por lo tanto, este tipo de existencias se valorizan al costo real específico por cada partida.

 $\overline{\phantom{0}}$ 

<sup>8</sup> Material otorgado por Ing. Geovanny Córdova. Seminario "Experto en Control Financiero: Mención en valor Razonable, Aplicación de NIIF – NIAA y Gobierno Corporativo" 2009

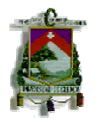

- Para aquellas partidas del inventario que no posean una identificación específica se pueden aplicar los siguientes métodos:
	- **Primeras entradas primeras salidas (FIFO)** el inventario del balance general se valora a los costos de las unidades compradas o fabricadas últimamente.
	- **Costo promedio ponderado** requiere que el inventario al final del inventario al final del periodo refleje el costo promedio ponderado basado en el costo por unidad tanto de las unidades en existencia al inicio del periodo, como de las unidades compradas o fabricadas durante el periodo.

#### **2.3.1.2. Valor neto realizable**

Se deben registrar al valor neto realizable si los costos de las existencias no son recuperables como:

- Daños,
- Obsolescencia,
- Reducción del precio del mercado,
- Aumento no previsto de costos estimados de finalización o venta.

Las reducciones de valor de existencias se registran individualmente por partidas:

- Se pueden agrupar partidas similares, es decir, una misma línea de productos que tengan propósitos o usos finales similares, se produzcan y vendan en la misma área geográfica y no puedan ser evaluados individualmente de otras partidas de la misma línea.
- Prestador de servicios: por acumulación de servicios para los que se espera cargar un precio separado.
- Estimaciones basadas en la información más fiable al cierre del ejercicio, considerando fluctuaciones en precios y costos relacionados directamente con hechos posteriores, en la medida que conformen condiciones existentes al cierre del ejercicio.

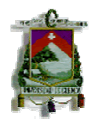

### **2.4. Diferencias temporarias**

"Es el resultado de la divergencia del valor en libros de un activo o pasivo y su base fiscal.

Las diferencias temporarias pueden causarse por las siguientes razones:

- Por la diferencia entre la base imponible y el resultado contable antes de impuestos.
- Los rubros de ingresos y gastos que se encuentran registrados en el patrimonio neto que no han sido tomados en cuenta en la base imponible; también el valor de las variaciones de los activos y pasivos siempre que las variaciones sean diferentes a las imputadas a efectos fiscales.
- En una combinación de negocios, cuando se registra el valor en libros de los elementos patrimoniales que difiere del valor de la base fiscal.
- Caso contrario el reconocimiento inicial de un elemento si su valor en libros es diferente del atribuido a efectos fiscales<sup>"9</sup>.

Existen dos tipos de diferencias temporarias que son<sup>10</sup>:

### **2.4.1. Diferencias temporarias imponibles**

Son aquellas que darán lugar a mayores valores a pagar o menores valores a devolver por impuestos en ejercicios económicos futuros, normalmente a medida que se recuperen los activos o se salden los pasivos de los que se derivan.

#### **2.4.2. Diferencias temporarias deducibles**

Son aquellas que darán lugar a menores cantidades a pagar o mayores cantidades a devolver por impuestos en ejercicios futuros, normalmente a medida que se recuperen los activos o se salden los pasivos de los que se derivan.

### **2.5. Valor razonable**

"Para calcular el valor razonable se necesita de un valor confiable que lo podemos encontrar en el mercado activo el cual debo contener las siguientes condiciones:

<sup>&</sup>lt;sup>9</sup> CERVERO, Mercedes, et. al Contabilidad Financiera adoptada al nuevo PGC. Normas Internacionales de Información Financiera para PYMES.

 $^{10}$ http://www.contabilidad.tk/diferencias-temporarias.html

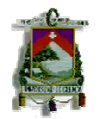

- Los bienes o servicios intercambiados en el mercado deben ser homogéneos
- Los precios son reales y de libre acceso al público pudiendo de esta manera encontrar fácilmente compradores o vendedores de bienes o servicios.

En transacciones de bienes o servicios poco comunes que no exista un precio de referencia en el mercado se optará por tomar como referencia la aplicación de modelos y técnicas de valoración entre los cuales se encuentra el empleo de referencia a transacciones recientes en condiciones de independencia mutua entre partes interesadas y debidamente informadas, también se puede tomar en cuenta el valor razonable de otros activos que sean iguales, y métodos de descuento de flujos de efectivo estimados, siendo utilizada la técnica que proporcione los resultados más cercanos a la realidad.

Para comprobar la validez de las técnicas de valoración empleada, la empresa debe evaluar constantemente la técnica utilizada tomando como referencia los precios de transacciones anteriores del mismo bien o servicio, o empleando precios basados en datos o índices que están disponibles en el mercado y resultan aplicables.

Cuando existan bienes o servicios que no se pueda valorar de manera fiable ya sea por un valor de referencia en el mercado o mediante la aplicación de técnicas y modelos de valoración mencionadas anteriormente se valorará por su costo amortizado, precio de adquisición, o costo de producción disminuido"<sup>11</sup>.

# **2.6. Reconocimientos de activos y pasivos de impuestos corrientes e impuesto diferido**

#### **2.6.1. Impuesto corriente**

Es el resultado de la empresa como consecuencia de las liquidaciones fiscales de los impuestos sobre el beneficio obtenido en el ejercicio económico.

Se reconocerá como **activo** al excedente de la cantidad cancelada del impuesto corriente del presente y anteriores ejercicios económicos, mientras que el impuesto corriente se reconocerá como **pasivo** cuando esté pendiente de pago.

<sup>11</sup> Material otorgado por Ing. Geovanny Córdova. Seminario "Experto en Control Financiero: Mención en valor Razonable, Aplicación de NIIF – NIAA y Gobierno Corporativo" 2009

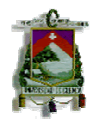

También se reconocerá como un **activo** a las cuotas por cobrar en el presente ejercicio a causa de la pérdida de ejercicios anteriores como consecuencia de liquidaciones fiscales del impuesto corriente. $^{12}$ 

### **2.6.2. Pasivos por impuestos diferidos**

Se reconocerá por todas las diferencias temporarias imponibles con excepción de lo descrito a continuación $13$ :

- El reconocimiento inicial de un activo o pasivo en una transacción que no es una combinación de negocios y además no afectó ni al resultado contable ni a la base imponible del impuesto.
- Inversiones en empresas dependientes, asociadas y negocios conjuntos, si la inversora puede controlar el momento de la reversión de la diferencia y además es probable que tal diferencia no revierta en un futuro previsible.

## **2.6.3. Activos por impuesto diferido**

Se reconocerá un activo por impuesto diferido cuando exista la posibilidad de que la empresa obtenga ganancias fiscales en el futuro, con los siguientes supuestos $<sup>14</sup>$ :</sup>

- Por las diferencias temporarias deducibles.
- Por el derecho a compensar en ejercicios posteriores las pérdidas fiscales.
- Por las deducciones y otras ventajas fiscales no utilizadas, que queden pendientes de aplicar fiscalmente.

No se reconocerá un activo por impuestos diferidos siempre que no se trate de una combinación de negocios y el reconocimiento de un activo o pasivo no afecte ni al resultado contable ni a la base imponible del impuesto.

Se reconocerá un activo por impuesto diferido cuando la diferencia temporaria deducible resulte de negocios conjuntos, inversiones en empresas dependientes o asociadas, y dicha diferencia sea reinvertida en ejercicios económicos futuros y que exista la posibilidad suficientes ganancias fiscales futuras.

En la fecha de cierre de cada ejercicio económico, la empresa revisará los activos por impuestos diferidos reconocidos y aquellos que no haya reconocido

<sup>12</sup> www.plangeneracontable.com

<sup>13</sup> http://www.areadepymes.com/getia/contentId;pgc\_479/479-pasivos-por-diferencias-temporarias-imponibles

<sup>14</sup> http://www.areadepymes.com/getia/contentId;man\_nic/manPage;34/guia-de-las-normas-internacionales-de-contabilidad-nic

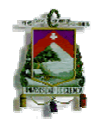

anteriormente. En ese momento, la empresa dará de baja un activo reconocido anteriormente si ya no existe la posibilidad de su recuperación, o registrará cualquier activo de esta naturaleza no reconocido anteriormente, siempre que resulte probable que la empresa disponga de ganancias fiscales futuras en cuantía suficiente que permitan su aplicación.

### **2.7. Gastos o ingresos por impuestos sobre beneficio**

El gasto (ingreso) por impuesto sobre beneficios del ejercicio comprenderá la parte relativa al gasto (ingreso) por el impuesto corriente y la parte correspondiente al gasto (ingreso) por el impuesto diferido.

El gasto o el ingreso por impuesto corriente se corresponderá con la cancelación de las retenciones y pagos a cuenta así como con el reconocimiento de los pasivos y activos por impuesto corriente.

El gasto o el ingreso por impuesto diferido se corresponderá con el reconocimiento y la cancelación de los pasivos y activos por impuesto diferido, así como, en su caso, por el reconocimiento e imputación a la cuenta de pérdidas y ganancias del ingreso directamente imputado al patrimonio neto que pueda resultar de la contabilización de aquellas deducciones y otras ventajas fiscales que tengan la naturaleza económica de subvención.<sup>15</sup>

### **2.8. Partidas cargadas o acreditadas directamente al patrimonio neto**

"Los impuestos sobre las ganancias, ya sean del periodo corriente o diferidos, deben ser cargados o abonados directamente al patrimonio neto si se relacionan con partidas que se llevan directamente a las cuentas del patrimonio neto, ya sea en el mismo periodo o en otro diferente.

Existen partidas que pueden ser cargadas directamente al patrimonio neto como son:

Un cambio en el valor en libros como consecuencia de la revaluación de las propiedades planta y equipo.

 $\overline{a}$ 

<sup>15</sup> http://www.plancontable2007.es/guia-rapida/-ii-normas-de-registro-y-valoracion/13-impuestos-sobre-beneficios.html

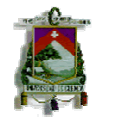

- Un ajuste al saldo inicial de las ganancias acumuladas como consecuencia de un cambio en las políticas contables.
- Las diferencias de cambio producidas por la conversión de los estados financieros de un negocio en el extranjero.
- Los valores que surgen del reconocimiento inicial, en un instrumento financiero compuesto, del componente de patrimonio neto.

En algunas circunstancias muy excepcionales, puede ser difícil determinar el importe de los impuestos, ya sean del periodo corriente o diferido, que se corresponden con las partidas cargadas o acreditadas directamente al patrimonio neto. Este podría ser el caso, por ejemplo, cuando:

- Exista una escala progresiva en el impuesto a las ganancias, y sea imposible calcular la tasa a la cual ha tributado un componente específico de la ganancia o la pérdida fiscal;
- Un cambio en la tasa impositiva u otra norma fiscal afecte a un activo o pasivo por impuestos diferidos relacionados, en todo o en parte, con una partida que haya sido llevada directamente al patrimonio neto; o
- La entidad determine que debe reconocer, o debe dar de baja, por su importe total, un activo por impuestos diferidos, cuando tal activo se relacione, en todo o en parte, con una partida que ha sido llevada directamente al patrimonio neto.

En tales casos, la determinación de la parte del impuesto correspondiente al periodo y la parte diferida, que están relacionadas con partidas que han sido cargadas o acreditadas directamente al patrimonio neto, se basará en una prorrata razonable de los impuestos corrientes y diferidos por la entidad en el país correspondiente, o bien en otro método con el que se consiga una distribución apropiada, según las circunstancias.

Cuando un activo se ha revaluado para efectos fiscales, y tal revaluación está relacionada con otra revaluación, exclusivamente contable, practicada en periodos anteriores, o con una que se espera realizar en algún periodo posterior, los efectos fiscales de la revaluación contable y del ajuste en la base fiscal se cargarán o acreditarán al patrimonio neto en los periodos en que tienen lugar. Sin embargo, si las revaluaciones con efectos fiscales no se relacionan con revaluaciones contables

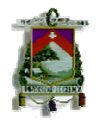

practicadas en el pasado, o con otras que se esperan realizar en el futuro, los efectos fiscales del ajuste de la base fiscal se reconocerán en el estado de resultados."<sup>16</sup> .

 $\overline{\phantom{0}}$ 

<sup>&</sup>lt;sup>16</sup> Material otorgado por Ing. Geovanny Córdova. Seminario "Experto en Control Financiero: Mención en valor Razonable, Aplicación de NIIF – NIAA y Gobierno Corporativo" 2009

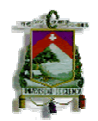

# **CAPITULO III**

## **DESARROLLO PRÁCTICO**

#### **TRANSANCCIONES**

Por medio de esta investigación se descubrió importantes diferencias entre la base contable y la base fiscal determinada a través la Ley Orgánica de Régimen Tributario Interno y la NIC 12 Impuesto a las Ganancias, por lo que la Ferretería "Sarmiento" en los periodos 2008 y 2009 va a realizar las siguientes transacciones, para determinar el impuesto a las ganancias.

Dentro del rubro de gastos de administración, la suma de \$4200 corresponde tanto al salario como a los derechos laborales de un funcionario de la empresa con problemas de discapacidad. Así mismo, se conoce que la legislación fiscal del país autoriza una 150% de deducción para efectos fiscales a aquellas entidades que empleen a personas con problemas de discapacidad según la Ley de Régimen Tributario Interno (Deducciones art. 10 numeral 9).

La Ferretería "Sarmiento" tiene como política revaluar su propiedad, planta y equipo. Para el período fiscal 2008 la suma reconocida por concepto de revaluación asciende a \$14.200 y deprecia su inmovilizado material por medio del método de línea recta, En este caso, el Reglamento de Aplicación a la Ley Orgánica de Régimen Tributario Interno en el art. 25 numeral 6 establece que en caso de revaluación de activos únicamente es deducible la depreciación calculada en relación al valor histórico del activo, por lo que se considera el valor de la depreciación original.

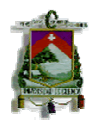

## **3.1. Estado de Situación Financiera periodos 2008 - 2009 FERRETERIA "SARMIENTO" ESTADO DE SITUACIÓN FINANCIERA AL 31 DE DICIEMBRE DEL 2008**

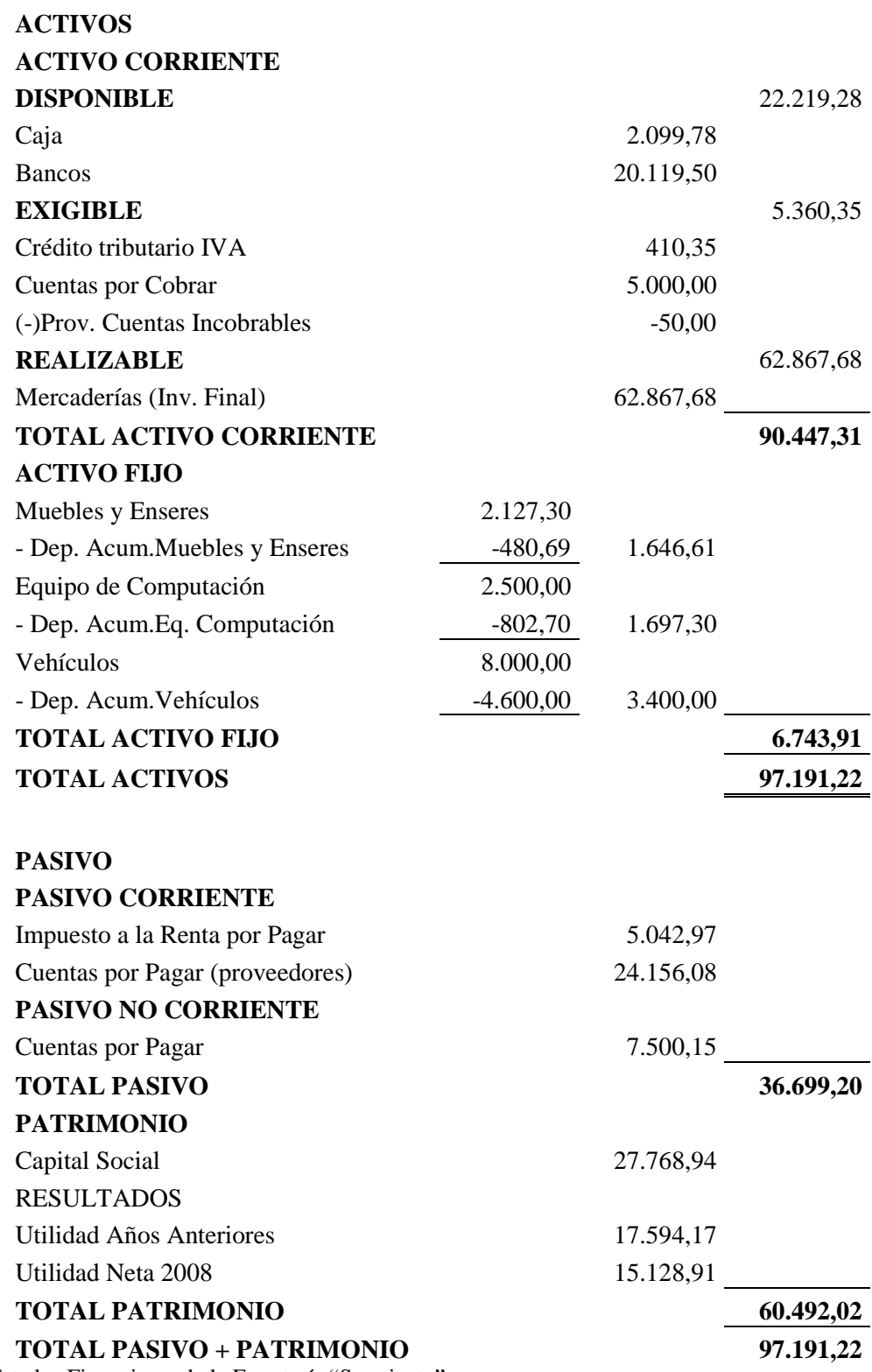

NOTA: Estados Financieros de la Ferretería "Sarmiento"

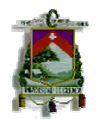

## **FERRETERIA "SARMIENTO" ESTADO DE SITUACIÓN FINANCIERA AL 31 DE DICIEMBRE DEL 2009**

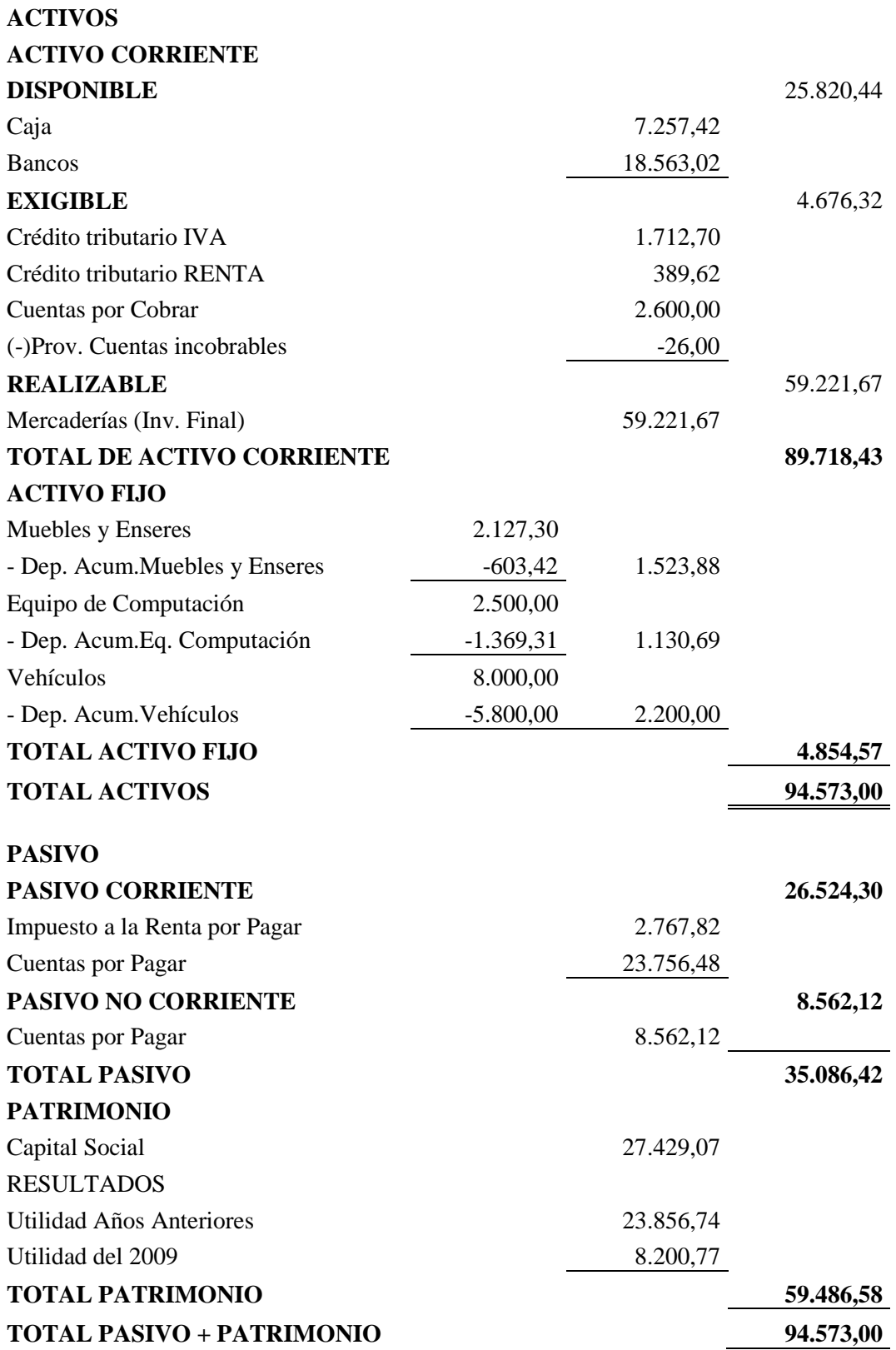

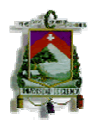

#### **3.2. Estado de Pérdidas y Ganancias de los periodos 2008 - 2009**

## **FERRETERIA "SARMIENTO" ESTADO DE PÉRDIDAS Y GANANCIAS DEL 1 AL 31 DE DICIEMBRE DEL 2008**

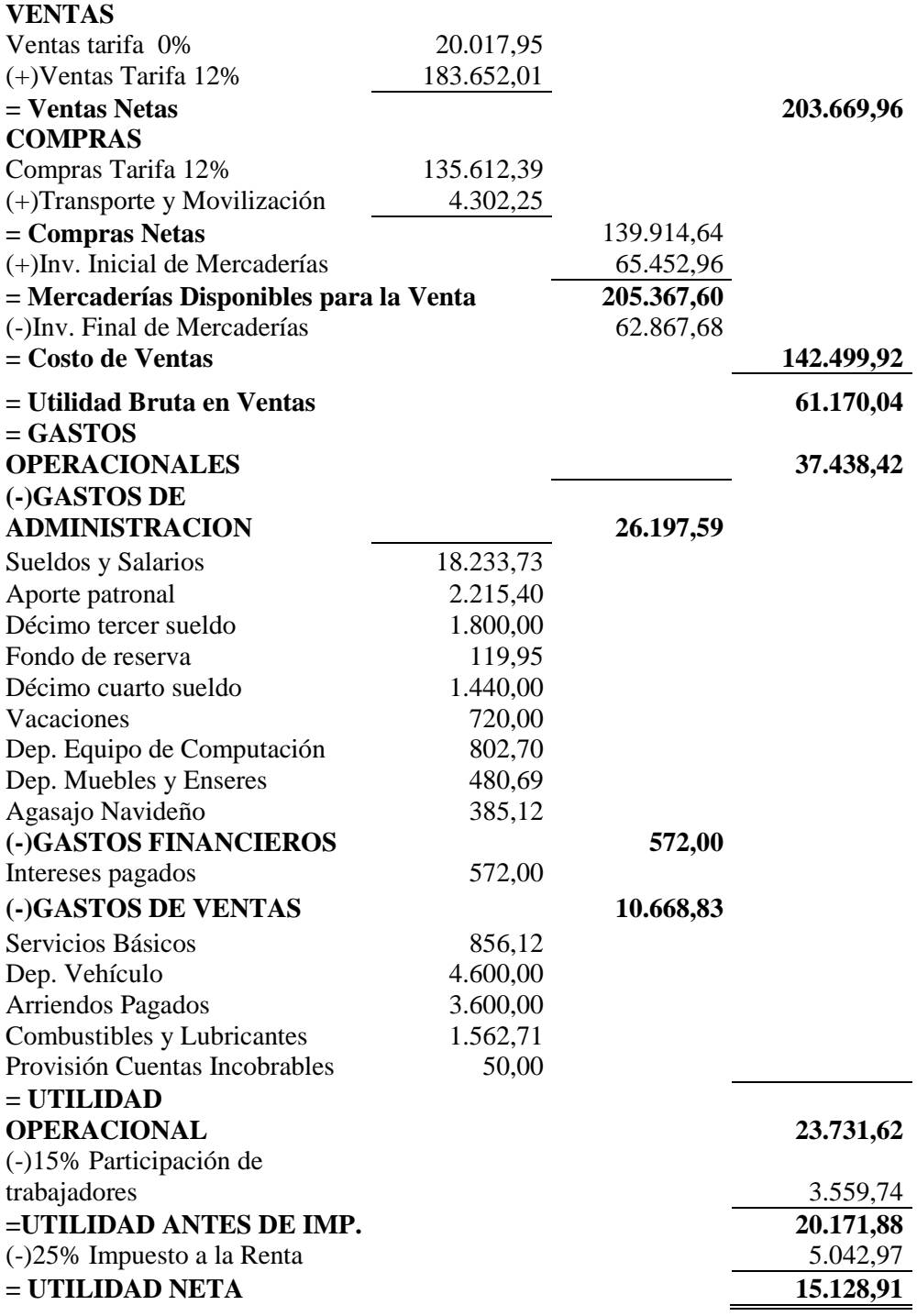

NOTA: Estado de Resultados de la Ferretería "Sarmiento"

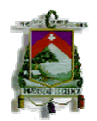

# **FERRETERIA "SARMIENTO" ESTADO DE PÉRDIDAS Y GANANCIAS DEL 1 AL 31 DE DICIEMBRE DEL 2009**

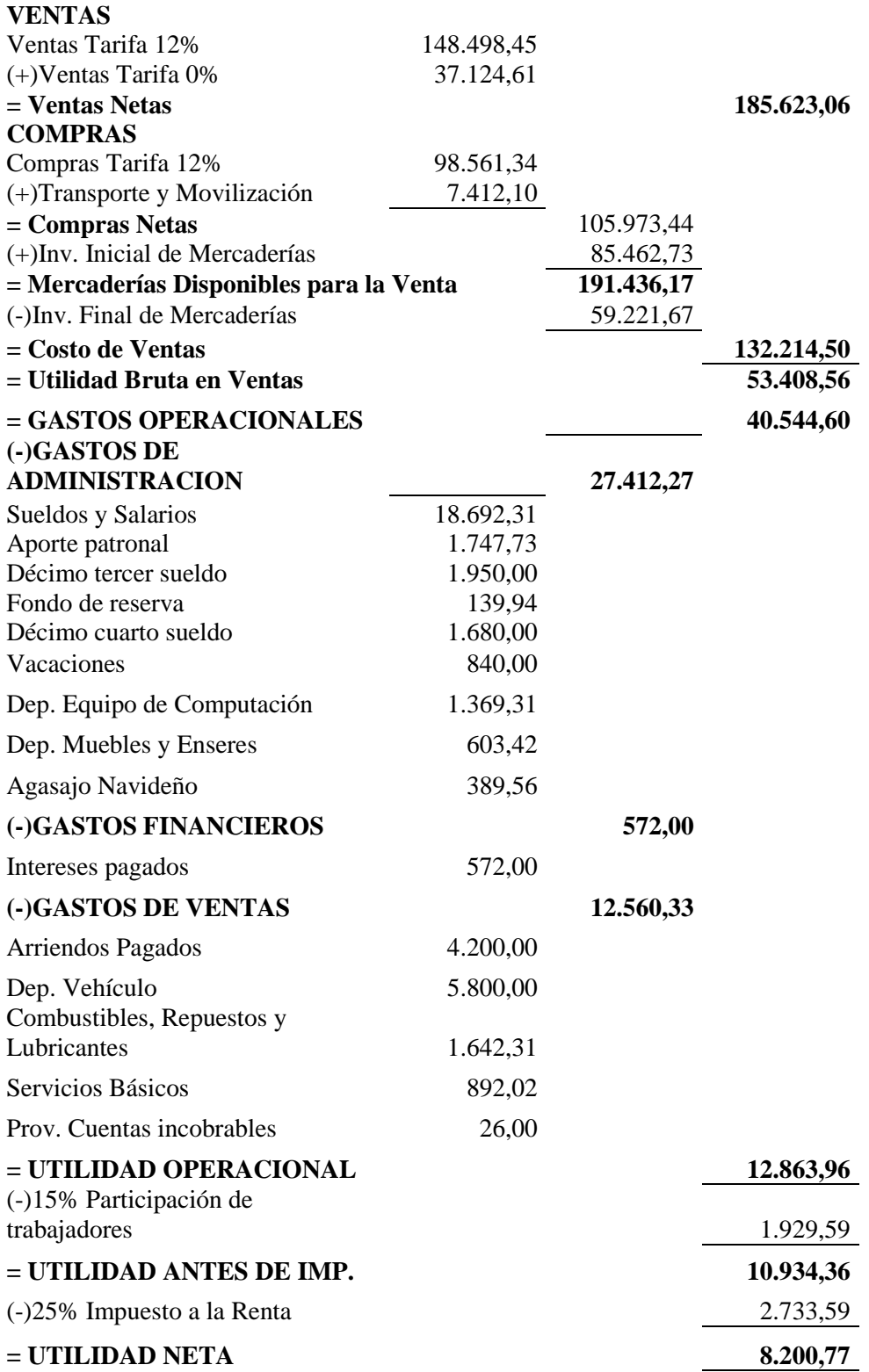

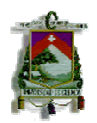

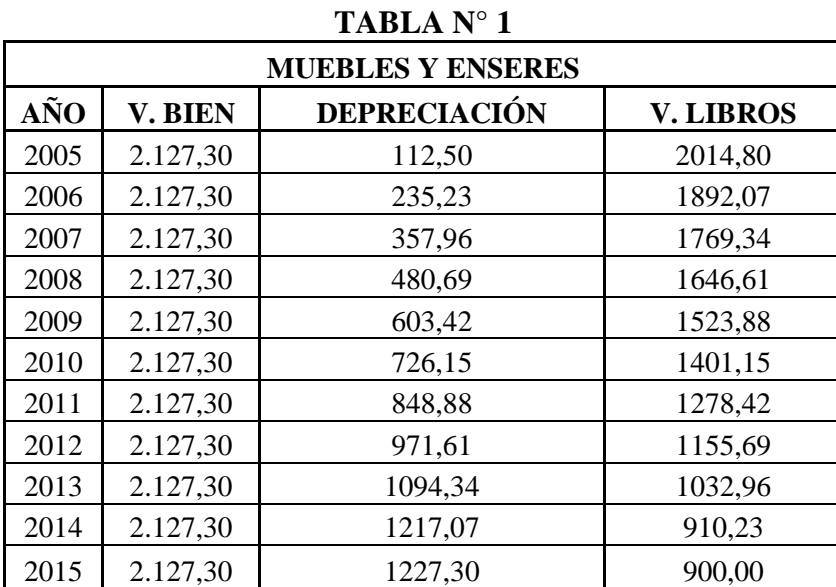

#### **3.3. Revaluación de Inmovilizado Material**

**Fuente:** Estado de Situación Financiera 2008 **Elaborado:** Autora

Los muebles y enseres fueron instalados en la Ferretería el 1 de febrero del 2005 los cuales serán depreciado hasta el año 2015 según el método de línea recta, con un valor residual de \$900.

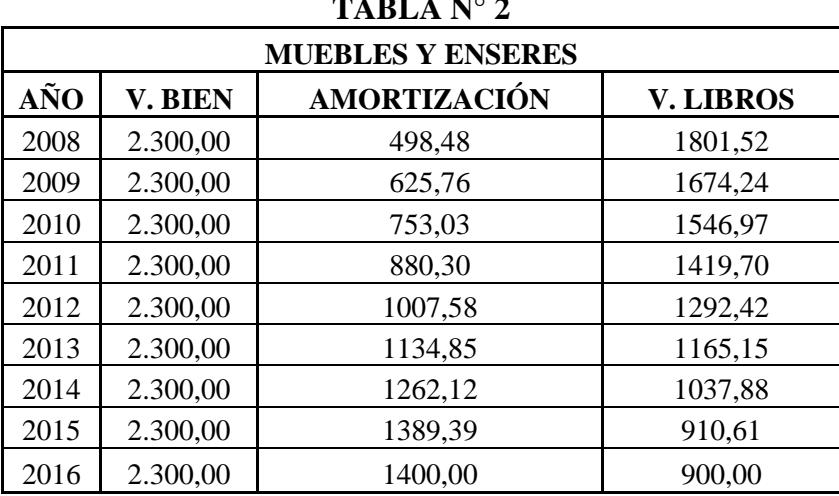

**TABLA N° 2** 

**Fuente:** Balance General 2008 y 2009 según NIC 12 **Elaborado:** Autora

A través de los precios de mercado la revaluación de los muebles y enseres de la Ferretería en los años 2008 y 2009 tiene un valor de \$2.300 una vida útil restante de ocho años con el mismo valor residual.

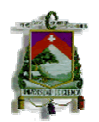

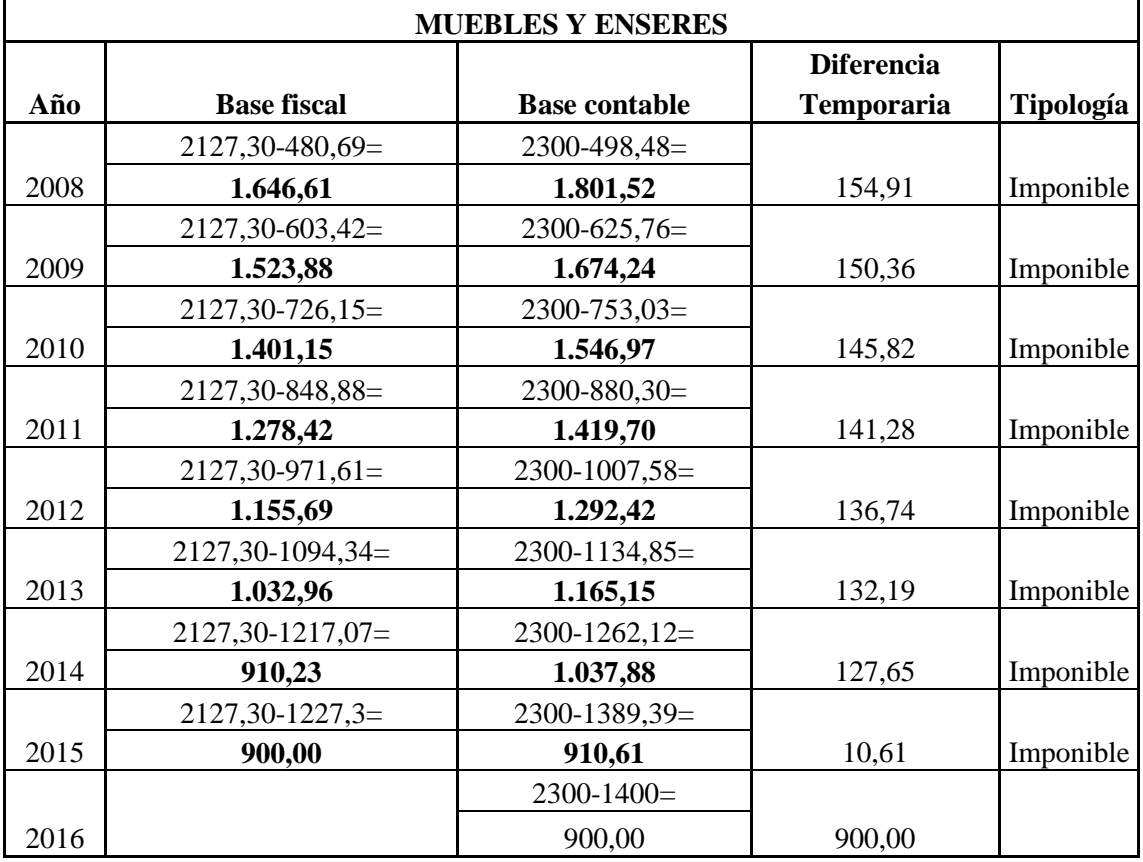

**Fuente:** Tabla N° 1 y Tabla N° 2 **Elaborado:** Autora

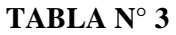

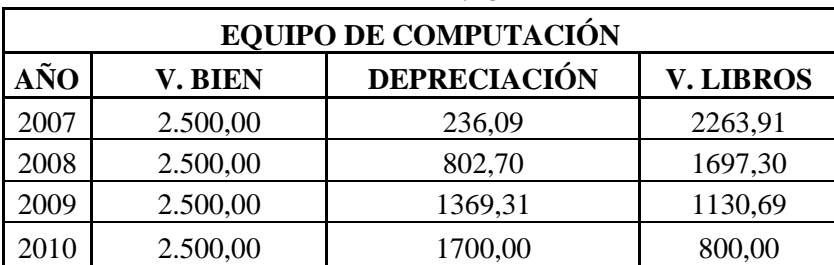

**Fuente:** Estado de Situación Financiera 2008

#### **Elaborado:** Autora

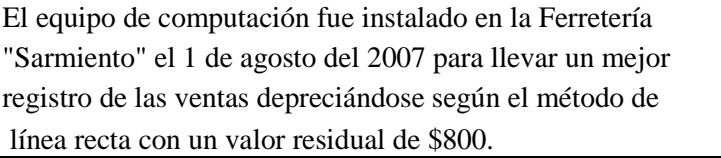

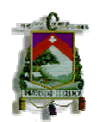

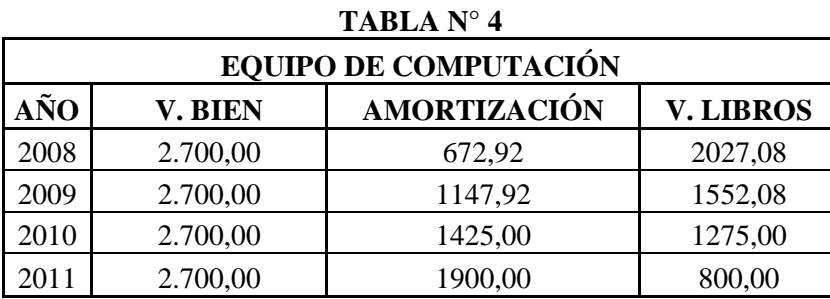

**Fuente:** Balance General 2008 y 2009 según NIC 12

**Elaborado:** Autora

Se determina la revaluación del equipo de computación en \$2700 con una vida útil restante de dos años siete meses.

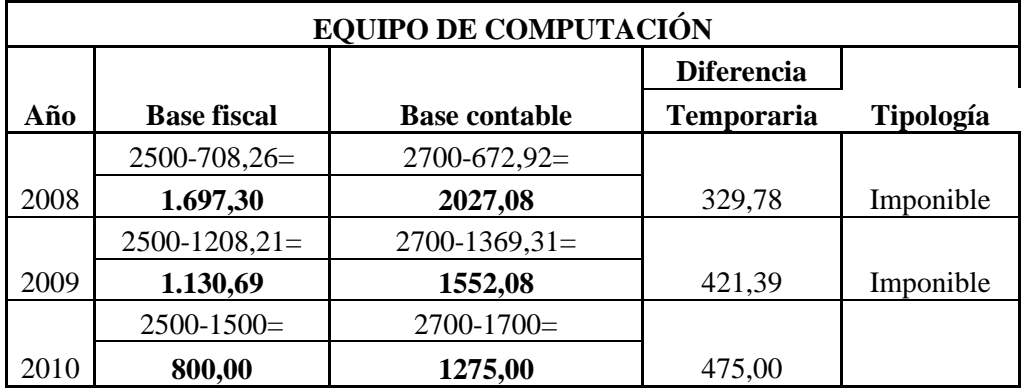

**Fuente:** Tabla N° 3 y Tabla N° 4 **Elaboración:** Autora

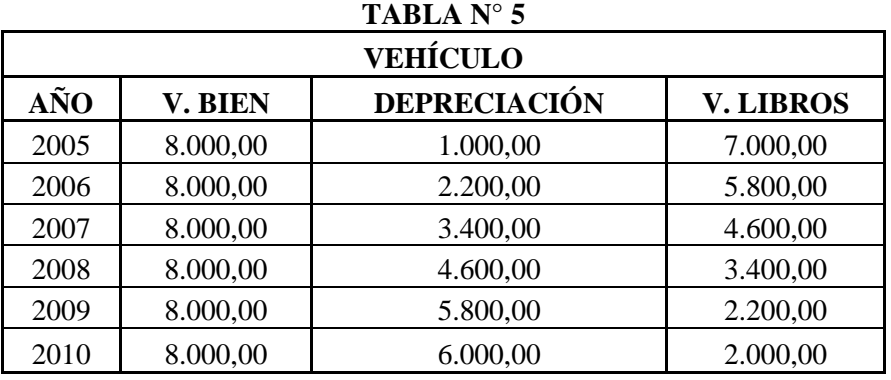

**Fuente:** Estado de Situación Financiera 2008 **Elaborado:** Autora

El vehículo fue utilizado el 1 de marzo del 2005 para beneficio de la Ferretería utilizando de igual manera el método de línea recta para su depreciación

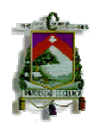

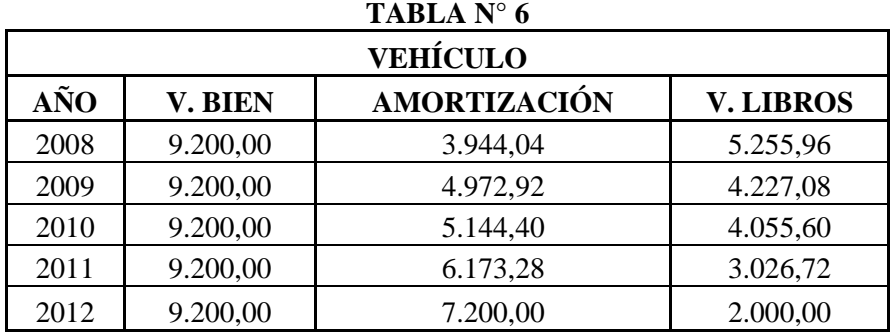

**Fuente:** Balance General 2008 y 2009 según NIC 12 **Elaborado:** Autora

El valor del vehículo en los años 2008 y 2009 asciende a \$9200 con una vida útil de tres años dos meses.

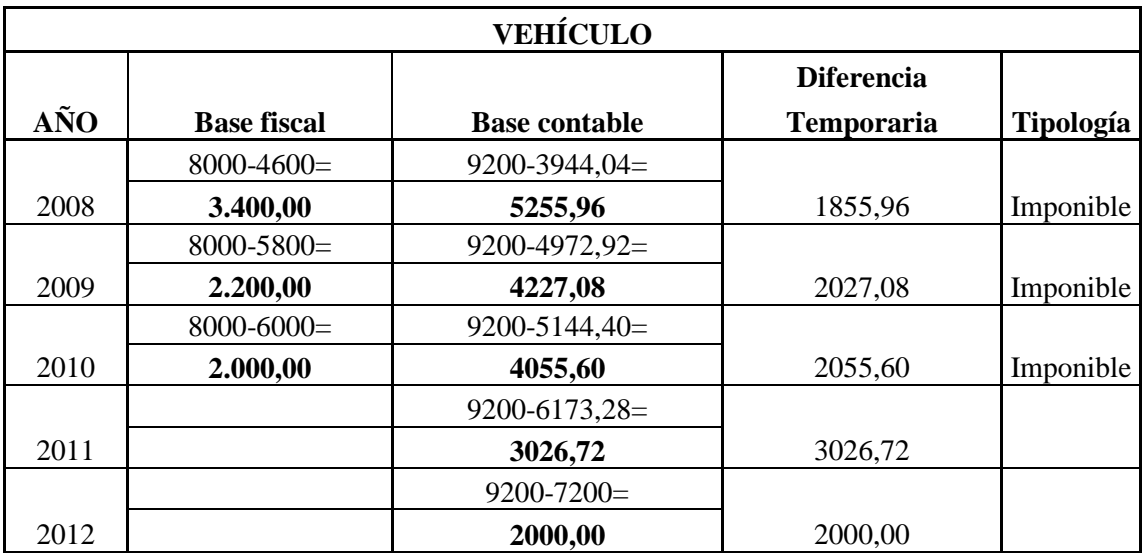

**Fuente:** Tabla N° 5 y Tabla N° 6 **Elaboración:** Autora

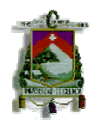

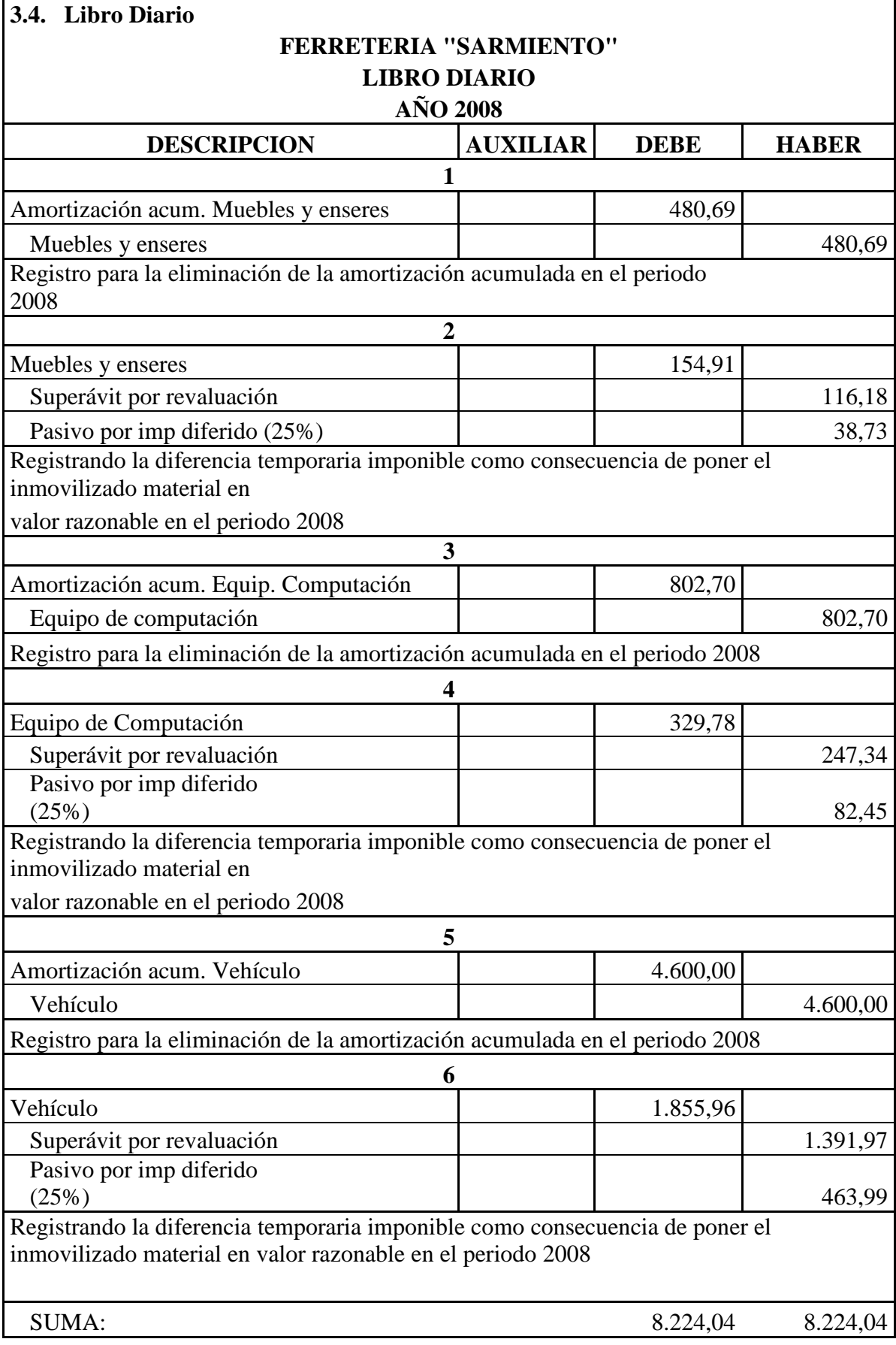

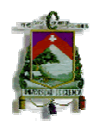

#### **FERRETERIA "SARMIENTO" LIBRO DIARIO AÑO 2008**

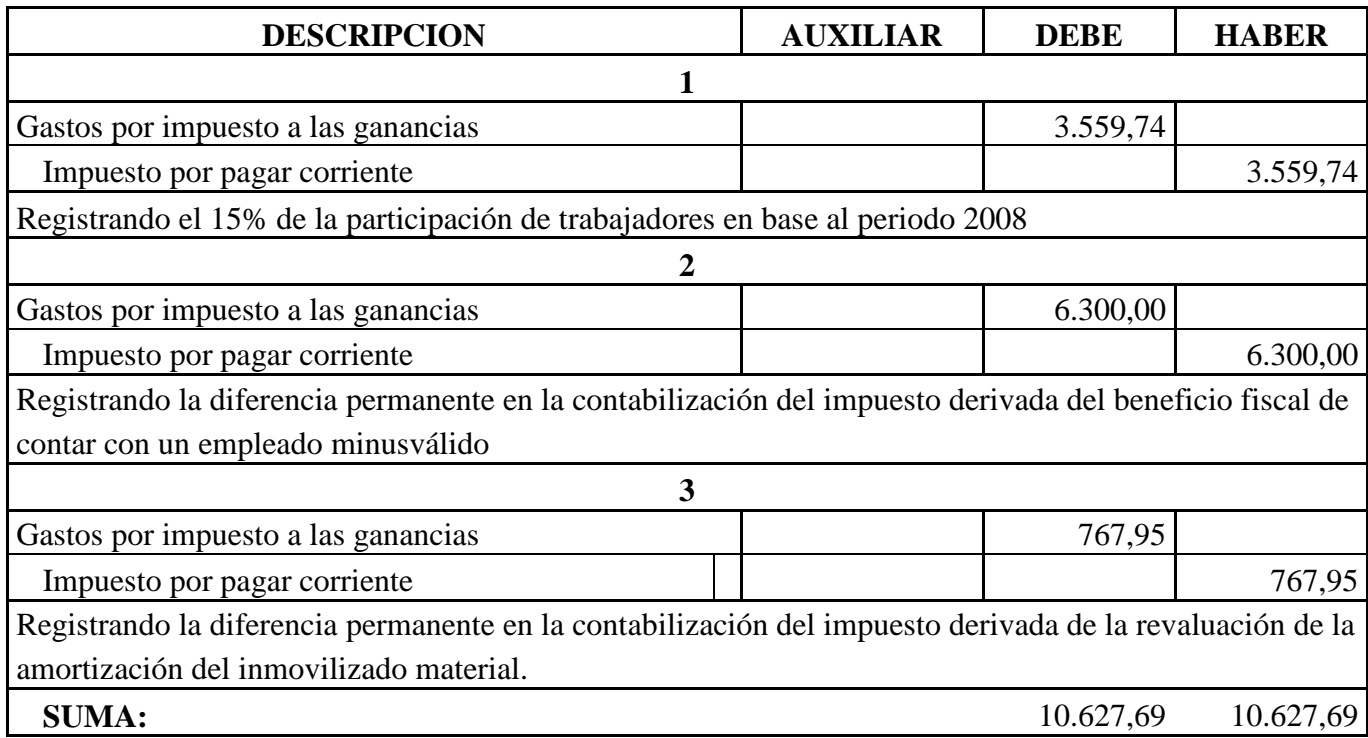

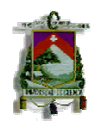

## **FERRETERIA "SARMIENTO" LIBRO DIARIO AÑO 2009**

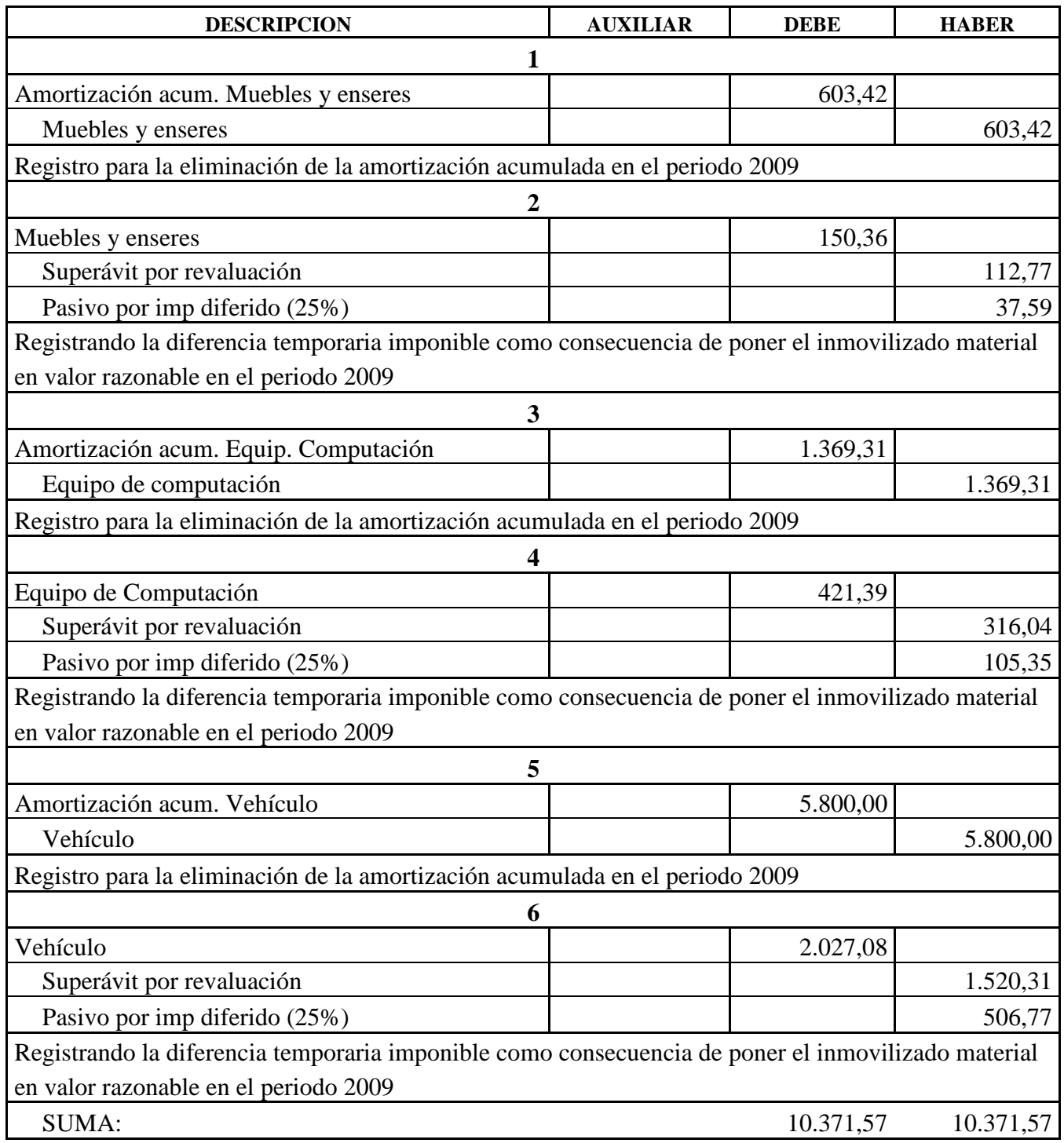

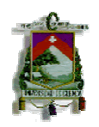

## **FERRETERIA "SARMIENTO" LIBRO DIARIO AÑO 2009**

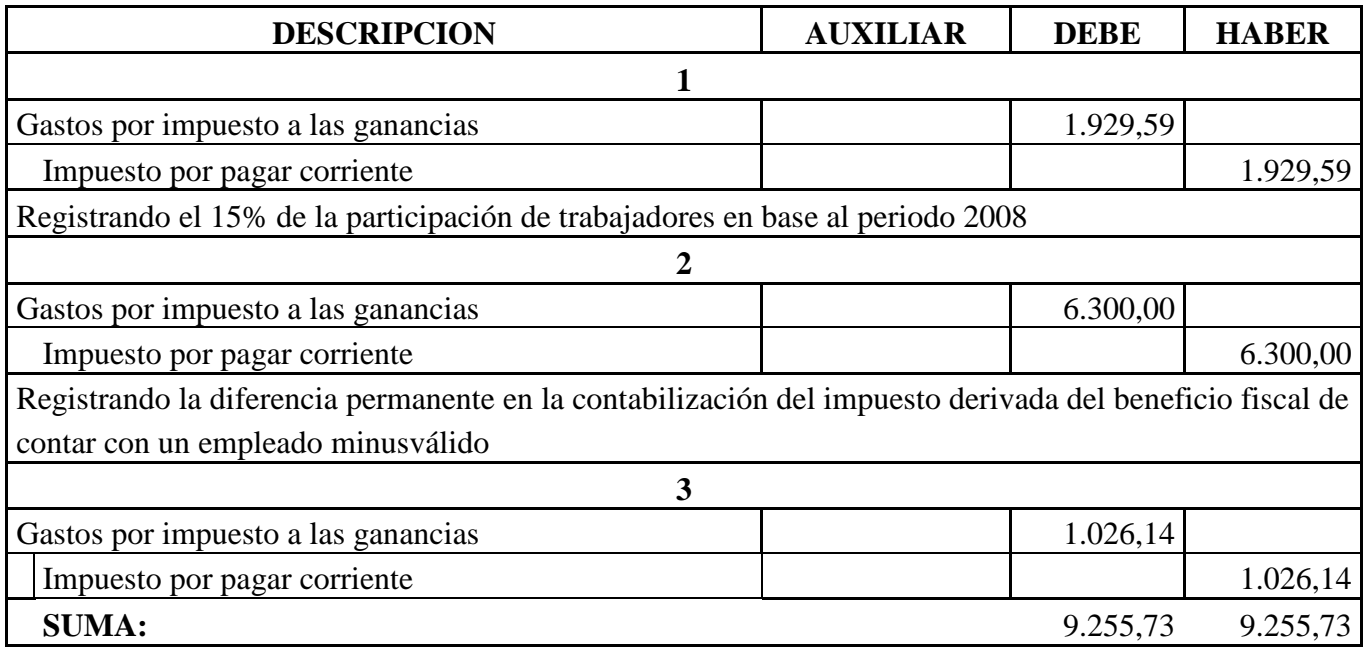

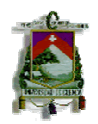

### **3.5. Libro Mayor**

## **Ferretería "Sarmiento" Libro Mayor al 31-XII-2008**

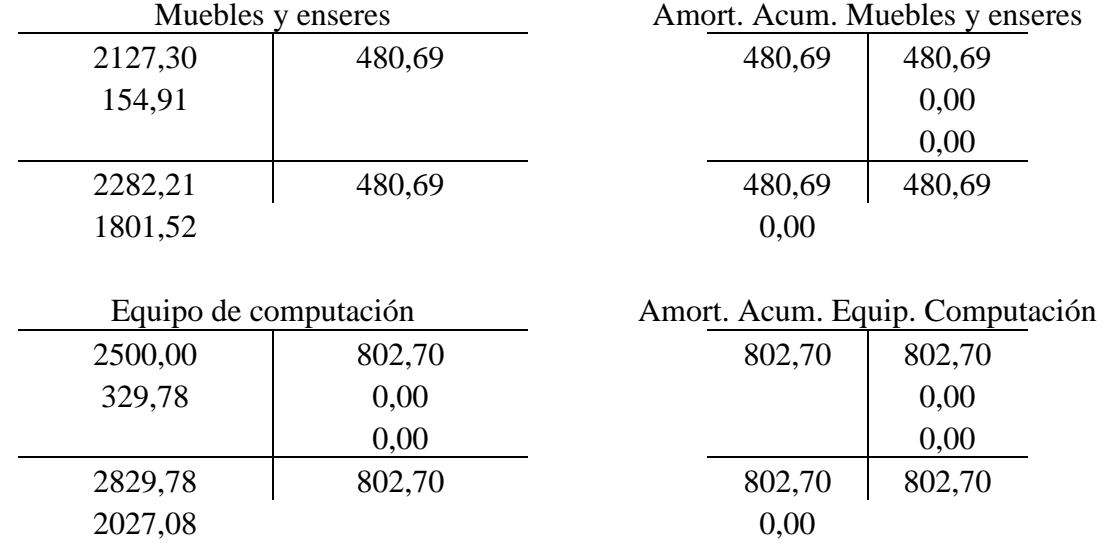

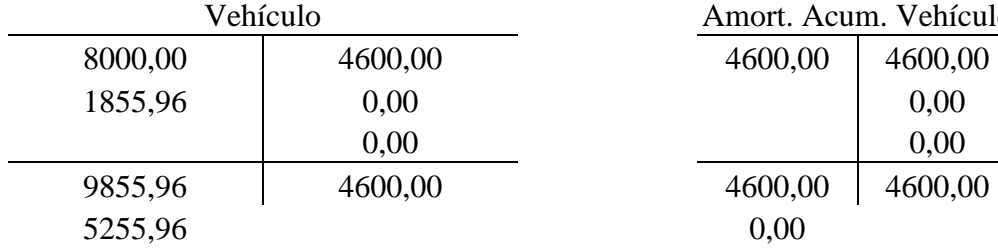

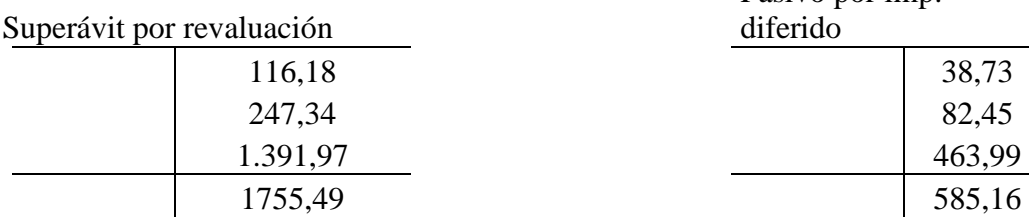

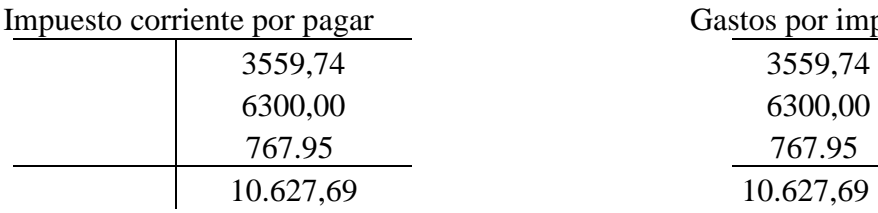

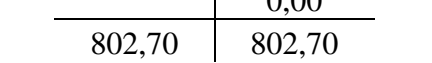

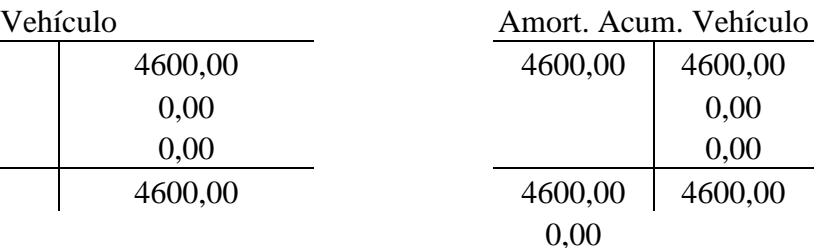

# Pasivo por imp.

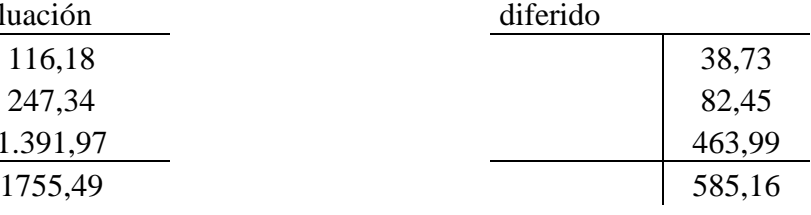

Gastos por imp. a las ganancias

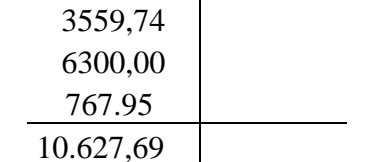

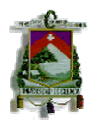

# **Ferretería "Sarmiento" Libro Mayor Período 2009**

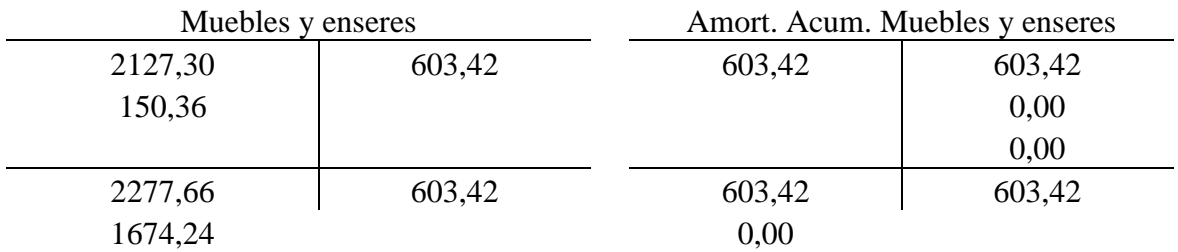

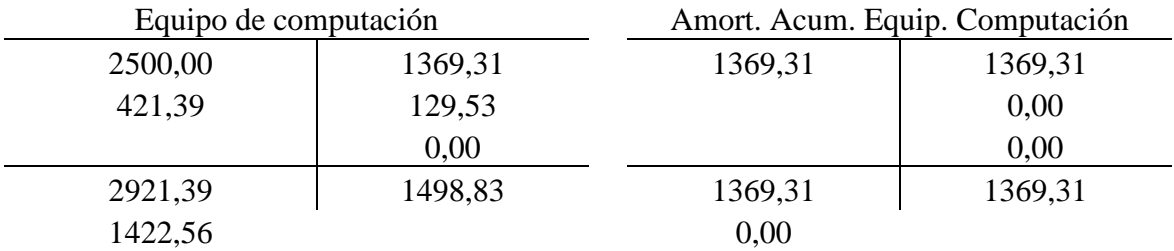

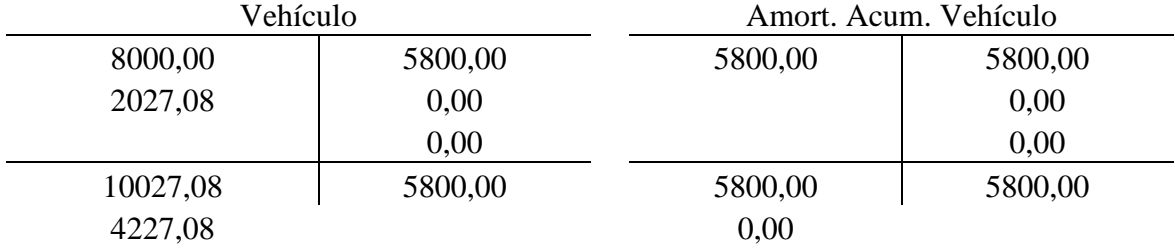

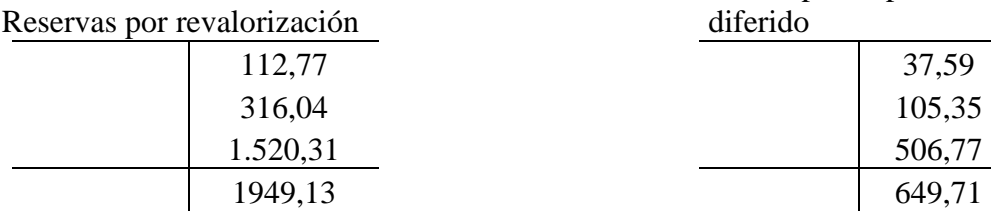

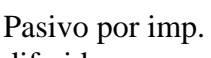

diferido

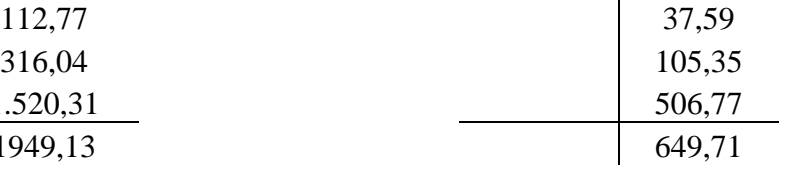

Impuesto corriente por

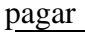

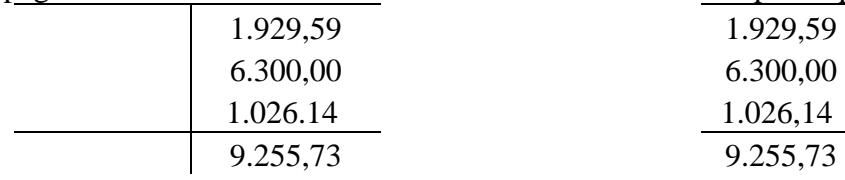

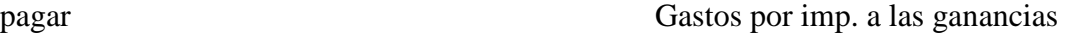

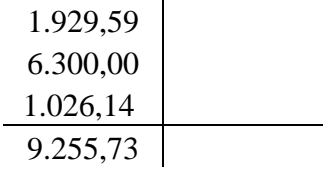

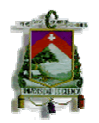

#### **3.6. Balance General según la NIC 12 Impuesto a las Ganancias**

### **BALANCE GENERAL FERRETERIA "SARMIENTO" PERIODO 2008 - 2009**

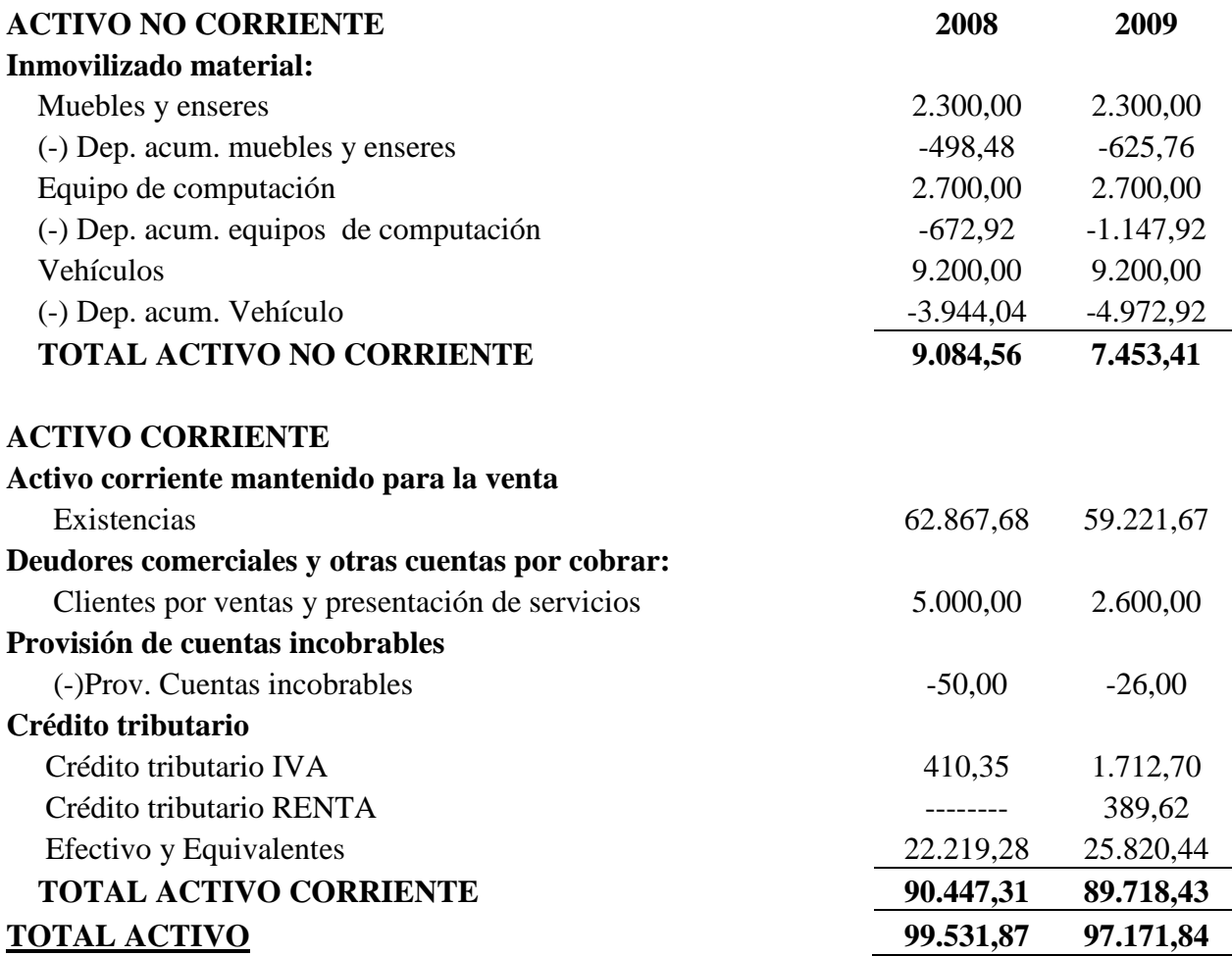

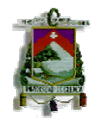

### **PATRIMONIO Y PASIVO**

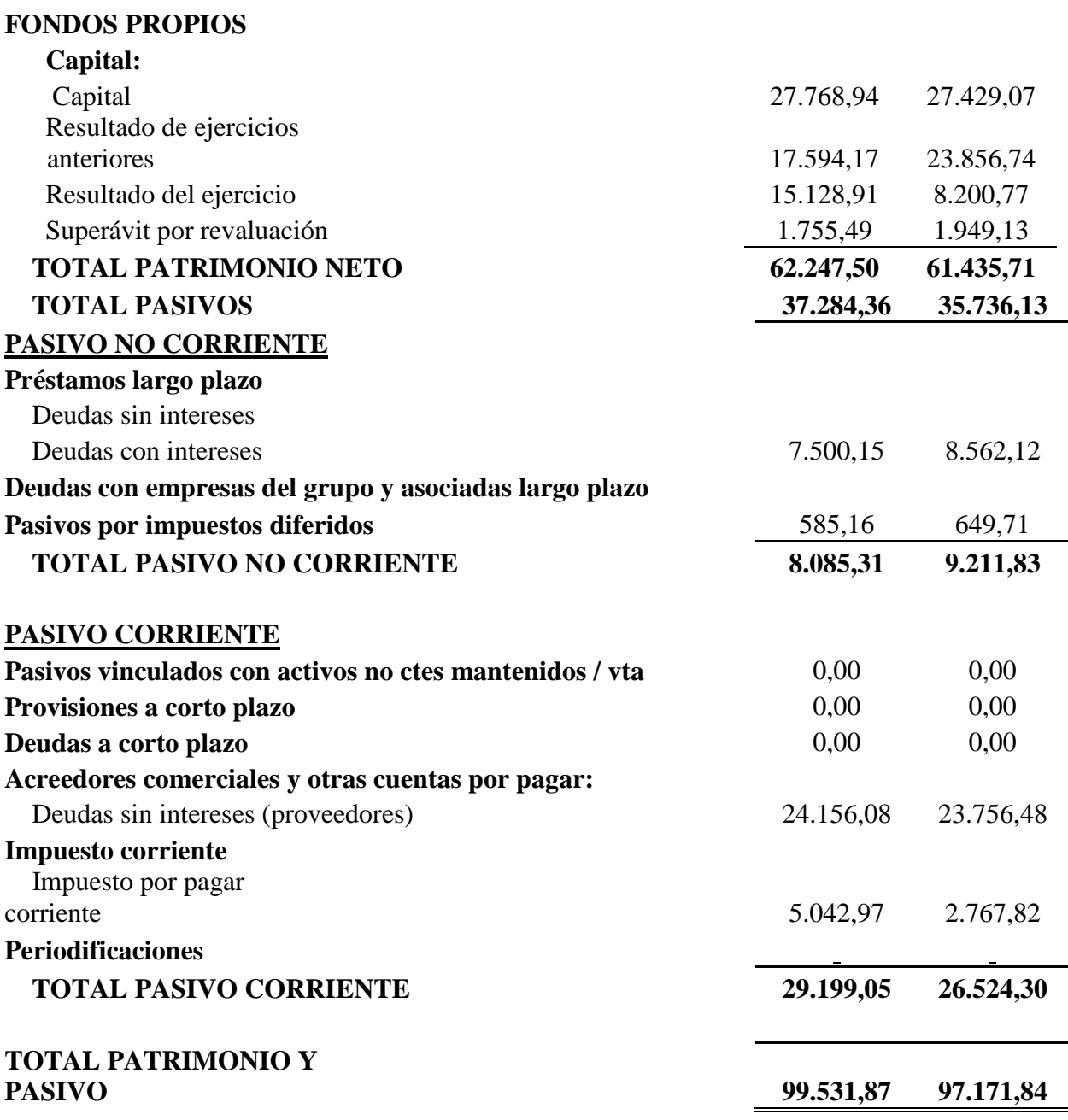

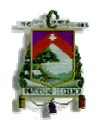

#### **3.7. Estado de Resultados según la NIC 12 Impuesto a las Ganancias**

#### **ESTADO DE RESULTADOS FERRETERIA "SARMIENTO" DEL 1 DE ENERO AL 31 DICIEMBRE 2008**

#### **OPERACIONES CONTINUADAS**

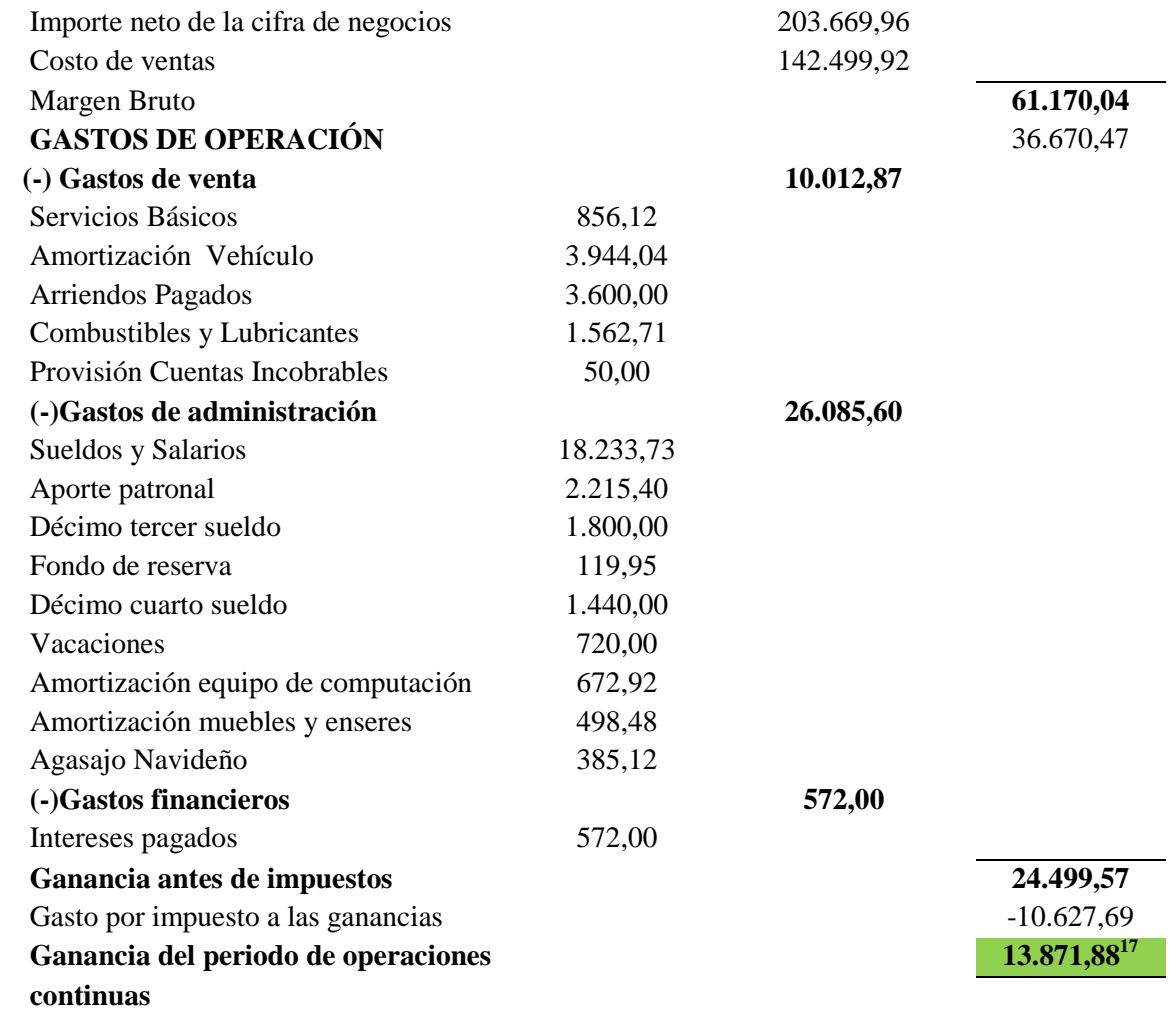

 $\overline{\phantom{0}}$ 

 $17$  Ver anexo, utilidad gravable de la declaración del periodo 2008

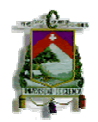

#### **ESTADO DE RESULTADOS FERRETERIA "SARMIENTO" DEL 1 DE ENERO AL 31 DICIEMBRE 2009**

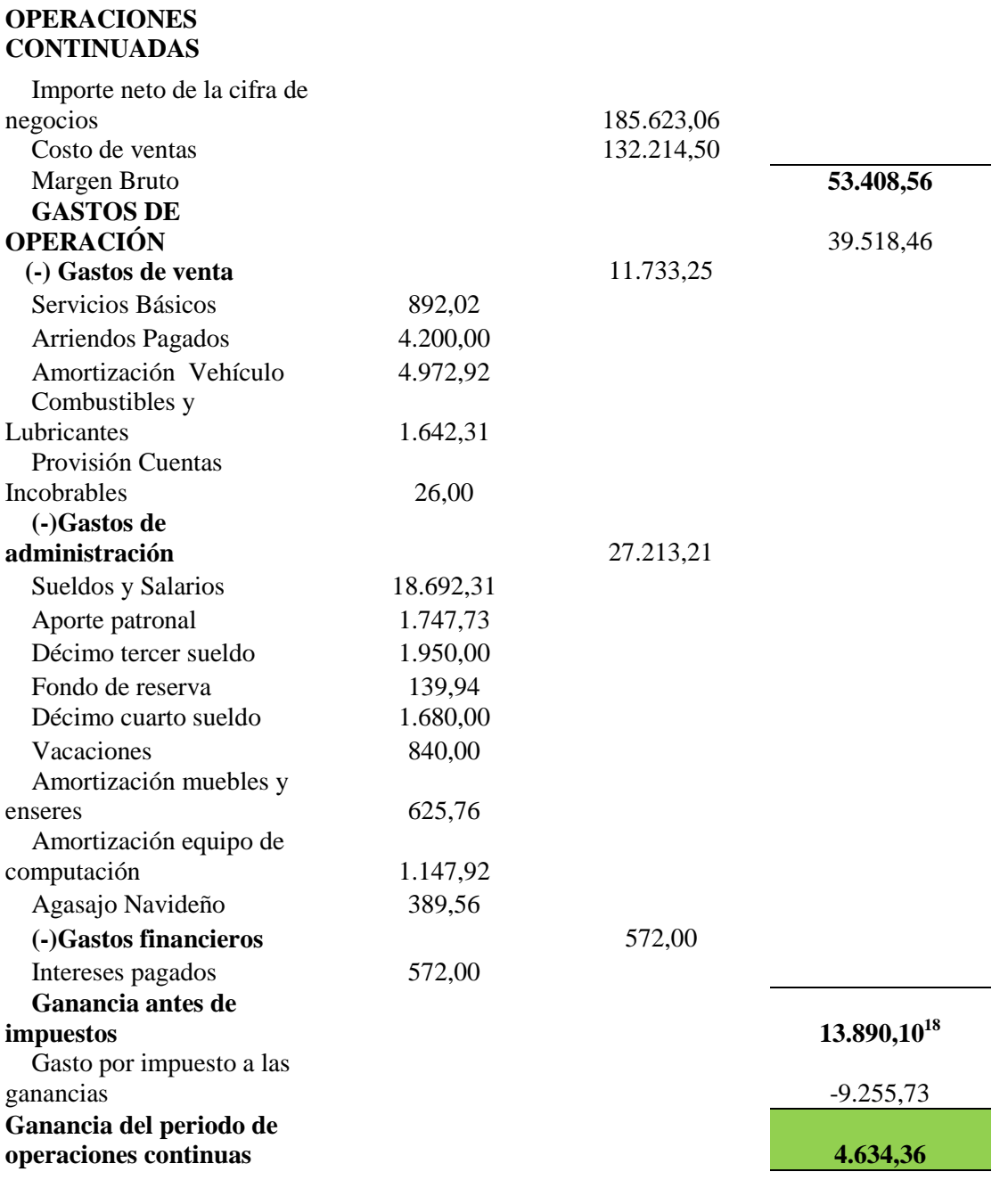

 $\overline{\phantom{0}}$ 

 $^{18}$  Ver anexo, utilidad gravable de la declaración del periodo 2009

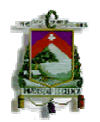

### **3.8. Cálculo de las diferencias temporarias PASIVO POR IMPUESTOS DIFERIDOS PERIODO 2008**

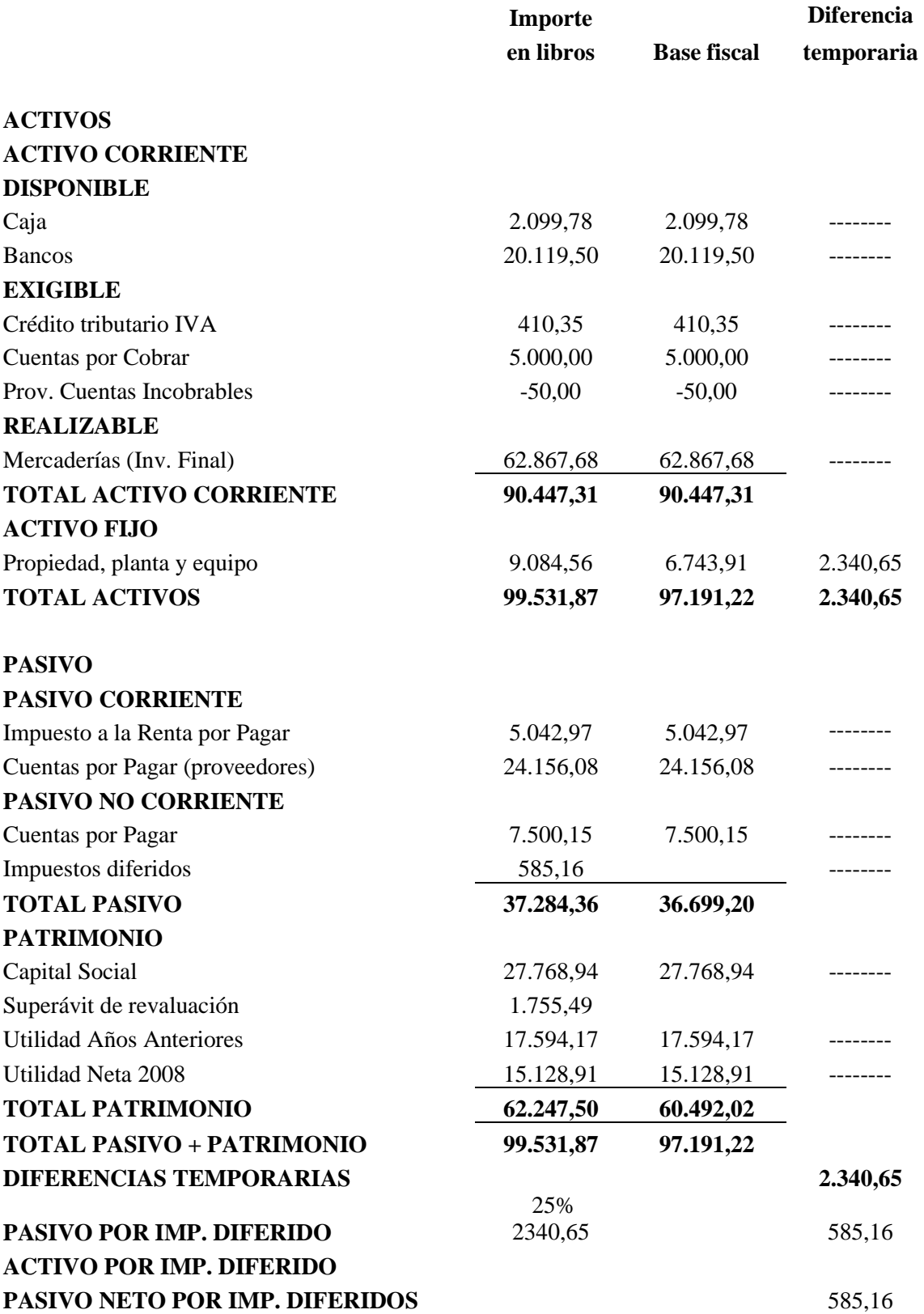

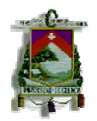

#### **PASIVO POR IMPUESTOS DIFERIDOS PERIODO 2009**

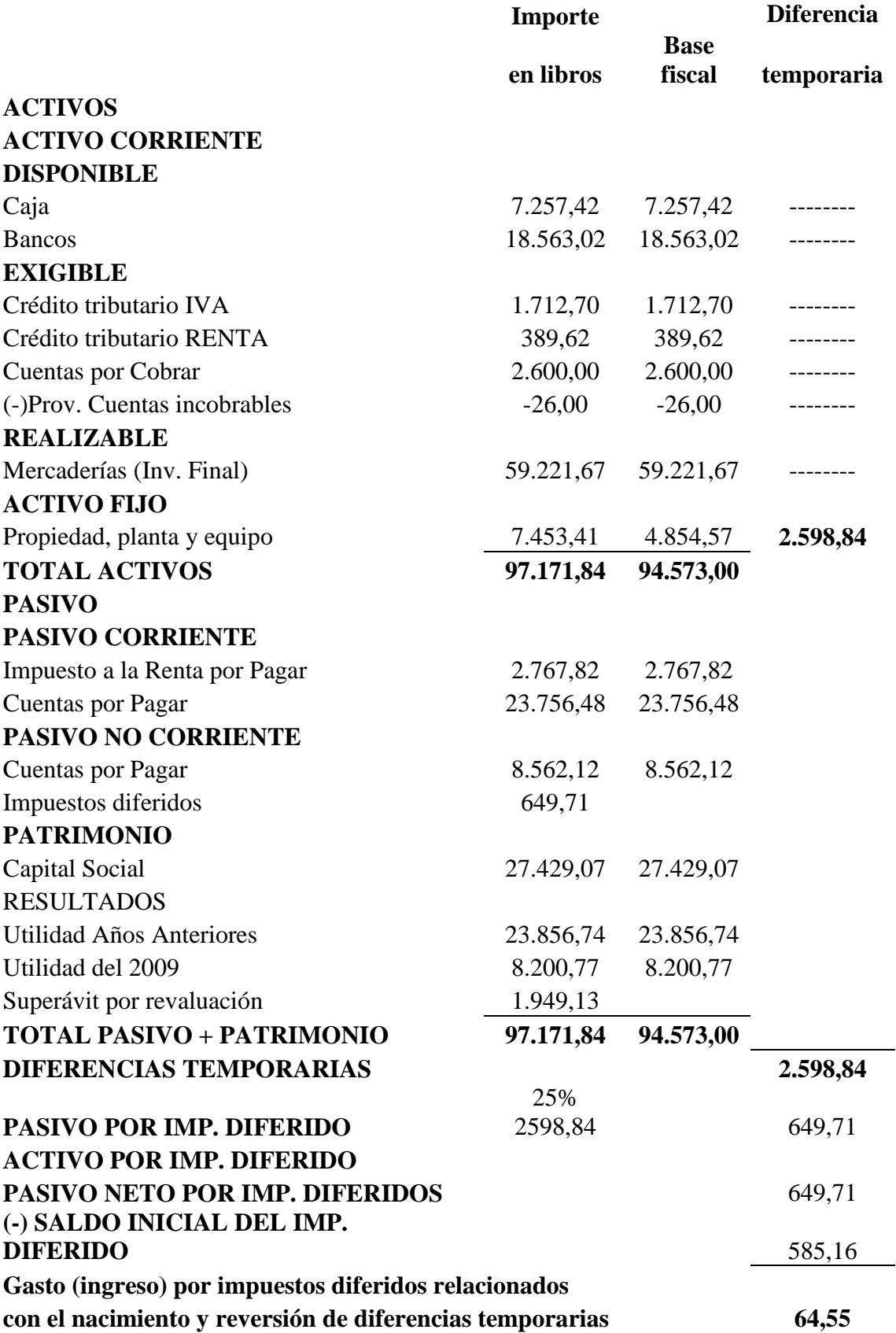

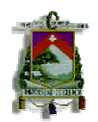

# **CAPITULO IV**

#### **CONCLUSIONES Y RECOMENDACIONES**

#### **4.1. CONCLUSIONES**

A través del estudio realizado se presentó los Estados Financieros otorgados por la Ferretería "Sarmiento" de los periodos 2008 y 2009 sin la aplicación de la NIC 12 Impuesto a las ganancias, después de todos los cálculos necesarios se cumplió con el objetivo presentación de los Estados Financieros de los periodos 2008 y 2009 con la aplicación de la NIC 12. Las Normas Internacionales de Contabilidad son aplicadas precisamente en diferentes países del mundo, pero cada país tiene su reglamento tributario entonces la NIC 12 en el Ecuador es aplicada según la Ley Orgánica de Régimen Tributario Interno, precisamente uno de los objetivos de la NIC 12, es contabilizar los efectos fiscales para que la utilidad gravable como consecuencia de la conciliación tributaria sea igual a la ganancia contable (NIC 12).

Para la aplicación de la NIC 12 Impuesto a las ganancias fue indispensable la intervención de la NIC 16 Propiedad, planta y equipo, por medio de la cual se revalúa el inmovilizado material y la vida útil restante, incrementando su valor en libros y disminuyendo su amortización, tal diferencia en el momento de presentar la declaración ante el Servicio de Rentas Internas, el Reglamento de Aplicación a la Ley Orgánica de Régimen Tributario Interno en el art. 25 numeral 6 especifica, que en caso de revaluación de activos únicamente es deducible la depreciación calculada en relación al valor histórico del activo, por lo que se considera el valor de la depreciación original.

Con la aplicación de la NIC 12 en la Ferretería "Sarmiento" se obtuvo una utilidad mayor que en los ejercicios económicos originales, la cual servirá para que el gerente tome decisiones de inversión más reales y rentables para su empresa.

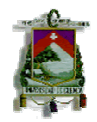

### **4.2. RECOMENDACIONES**

La Ferretería "Sarmiento" debe aplicar la NIC 12 Impuesto a las ganancias a sus Estados Financieros en los ejercicios económicos futuros, de tal manera que sus cuentas contables se encuentren en valores monetarios reales, y pueda así conocer la utilidad que realmente posee, para que el propietario de la Ferretería "Sarmiento" pueda tomar decisiones de inversión y cumpla con la visión de su empresa.

La autoridad fiscal en su reglamento de la Ley Orgánica de Régimen Tributario Interno debe aceptar los porcentajes de depreciación debido a la revaluación del inmovilizado material, para la determinación del impuesto por pagar corriente, de esta manera existirá ocasiones en las que se beneficie la empresa por obtener utilidades menores a la utilidad del ejercicio sin la aplicación de la NIC 12, como también se puede beneficiar el Estado ya que la utilidad obtenida como resultado de esta investigación fue mayor a la utilidad original.

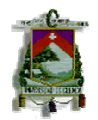

# **BIBIOGRAFÍA:**

- CERVERO, Mercedes, et. al Contabilidad Financiera adoptada al nuevo PGC. Normas Internacionales de Información Financiera para PYMES.
- Material otorgado por Ing. Geovanny Córdova. Seminario "Experto en Control Financiero: Mención en valor Razonable, Aplicación de NIIF – NIAA y Gobierno Corporativo" 2009

### **Páginas web:**

- http://portal.lacaixa.es/docs/diccionario/G\_es.html#GANANCIA-CONTABLE
- http://www.knoow.net/es/cieeconcom/contabilidad/base\_fiscal.htm
- www.sri.gov.ec
- http://www.nicniif.org
- http://www.perezypons.com/archivos/nic\_2.htm
- http://www.contabilidad.tk/diferencias-temporarias.html
- www.plangeneracontable.com
- http://www.areadepymes.com/getia/contentId;pgc\_479/479-pasivos-pordiferencias-temporarias-imponibles
- http://www.areadepymes.com/getia/contentId;man\_nic/manPage;34/guia-delas-normas-internacionales-de-contabilidad-nic
- http://www.plancontable2007.es/guia-rapida/-ii-normas-de-registro-yvaloracion/13-impuestos-sobre-beneficios.html

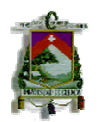

#### **ANEXOS**

#### **SERVICIO DE RENTAS INTERNAS RUC: 1400205173001 RAZÓN SOCIAL: SARMIENTO PACHECO RAÚL HUMBERTO**

**IMPUESTO: Impuesto a la Renta Personas Naturales PERIODO FISCAL: 01 /2008** 

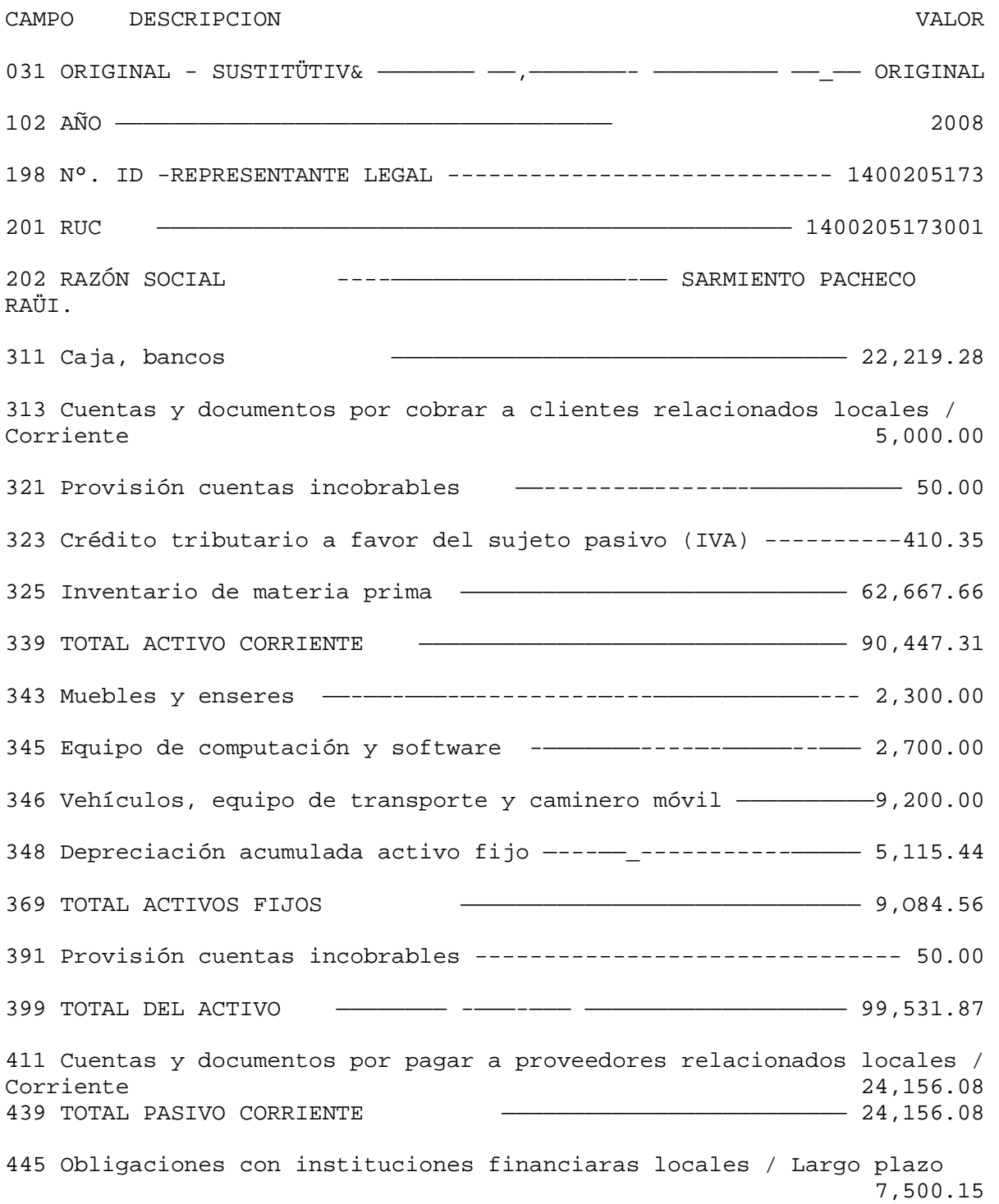

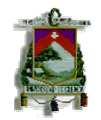

#### UNIVERSIDAD DE CUENCA FACULTAD DE CIENCIAS ECONÓMICAS Y ADMINISTRATIVAS ESCUELA DE CONTABILIDAD SUPERIOR

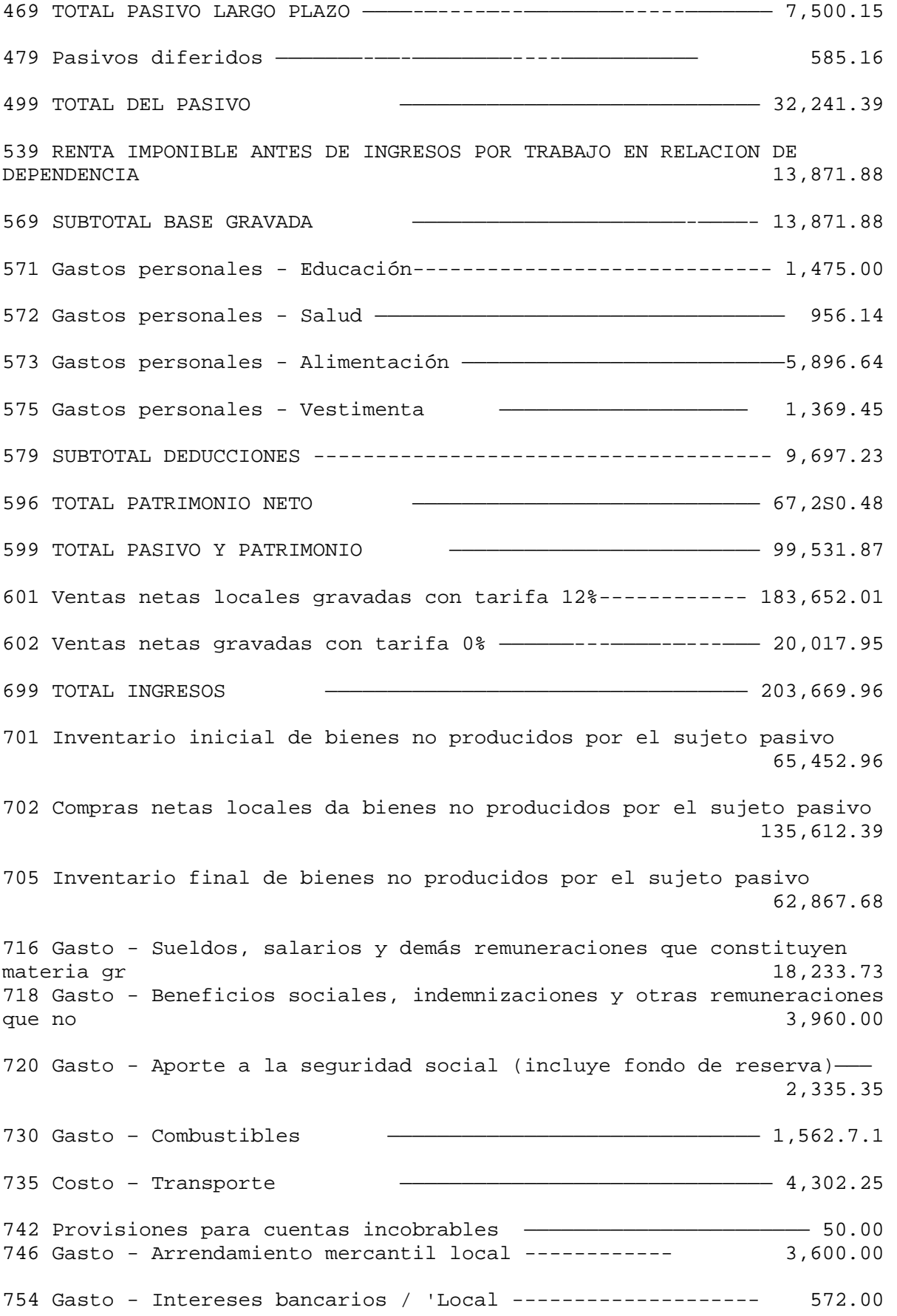

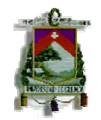

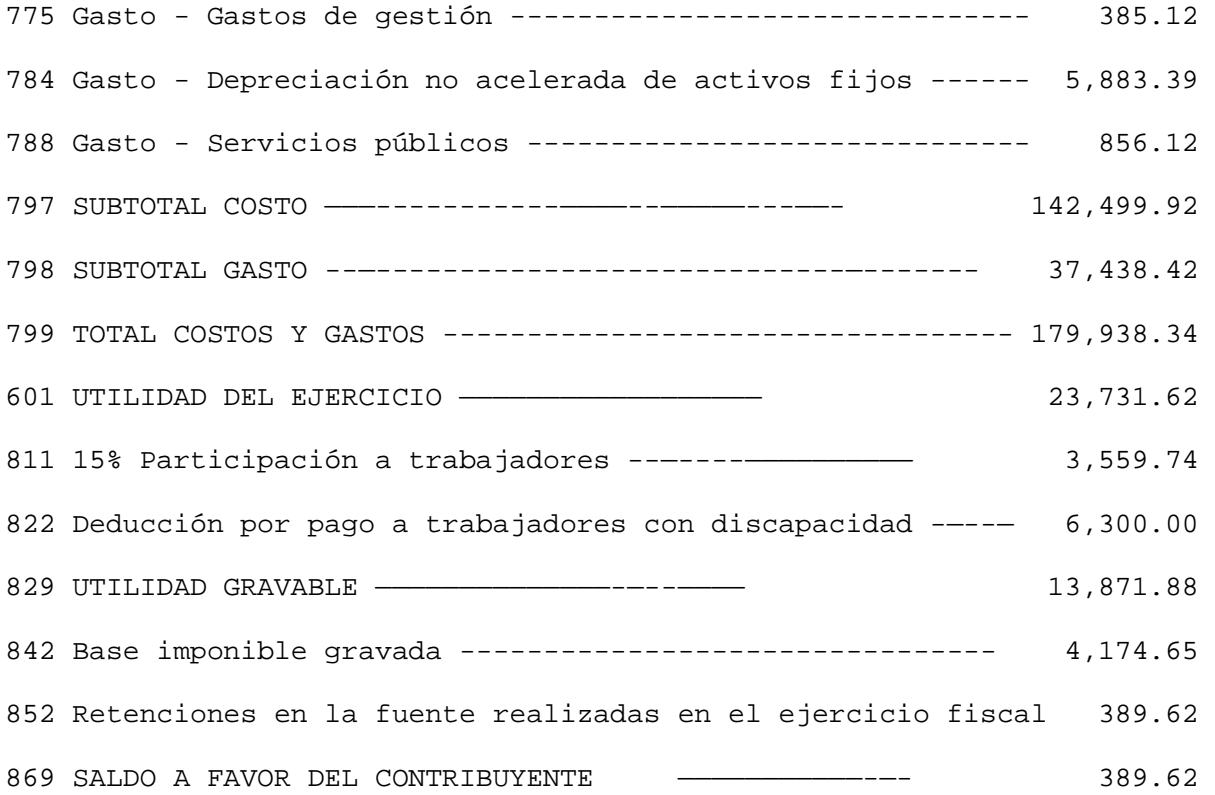

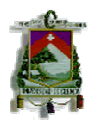

#### **SERVICIO DE RENTAS INTERNAS RUC: 1400205173001 RAZÓN SOCIAL: SARMIENTO PACHECO RAÚL HUMBERTO**

**IMPUESTO: Impuesto a la Renta Personas Naturales PERÍODO FISCAL; 01/2009** 

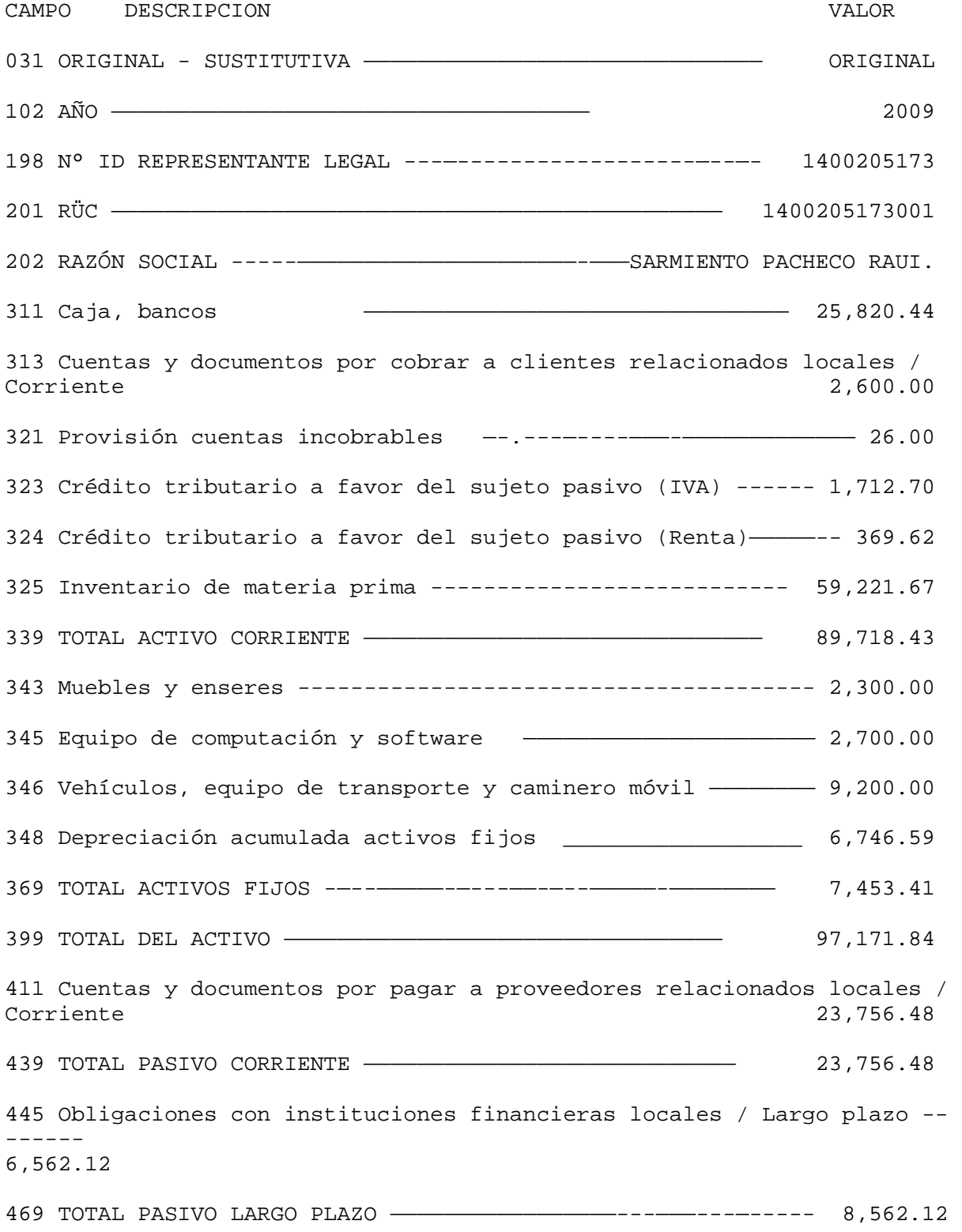

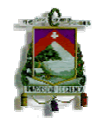

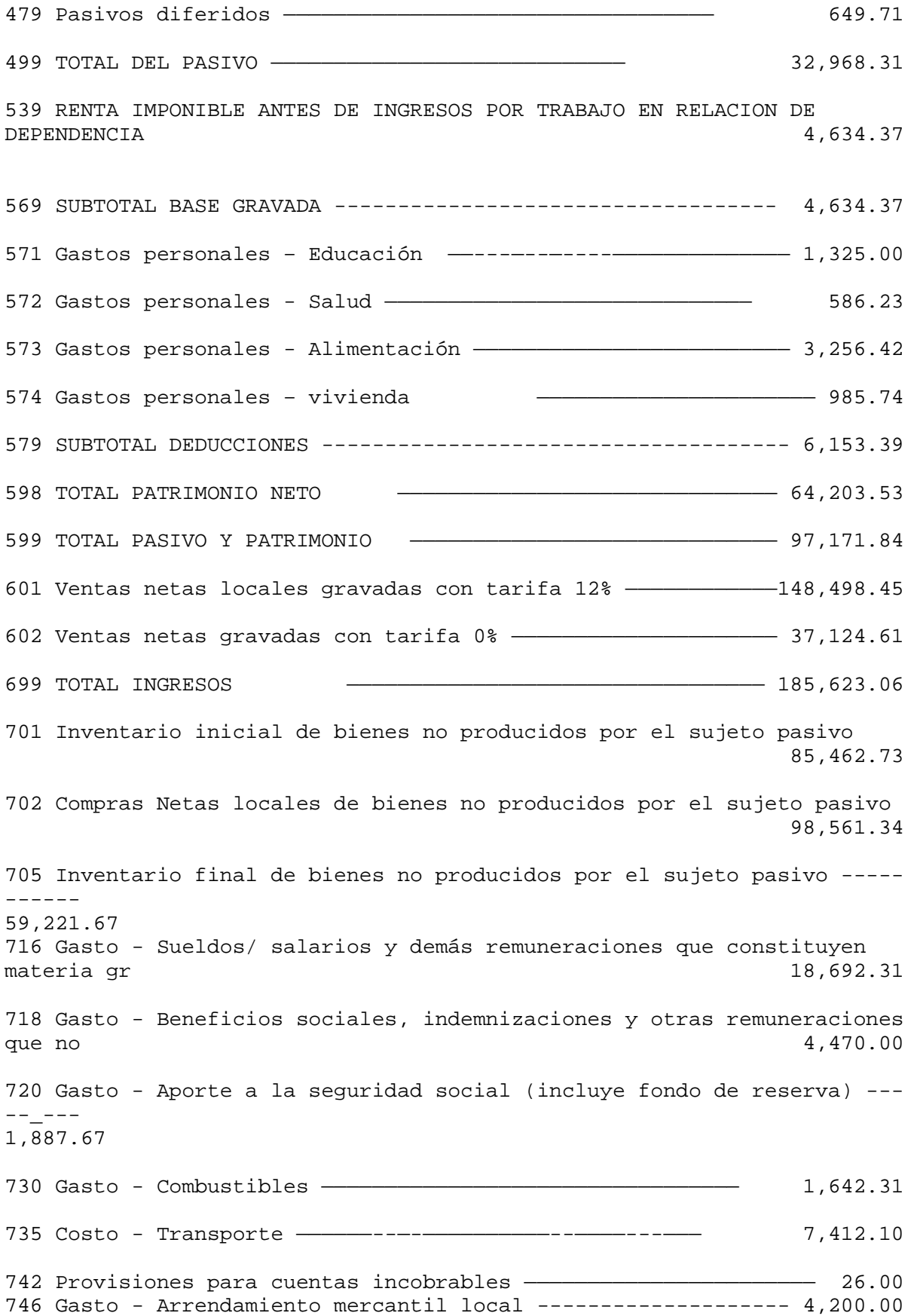

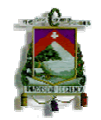

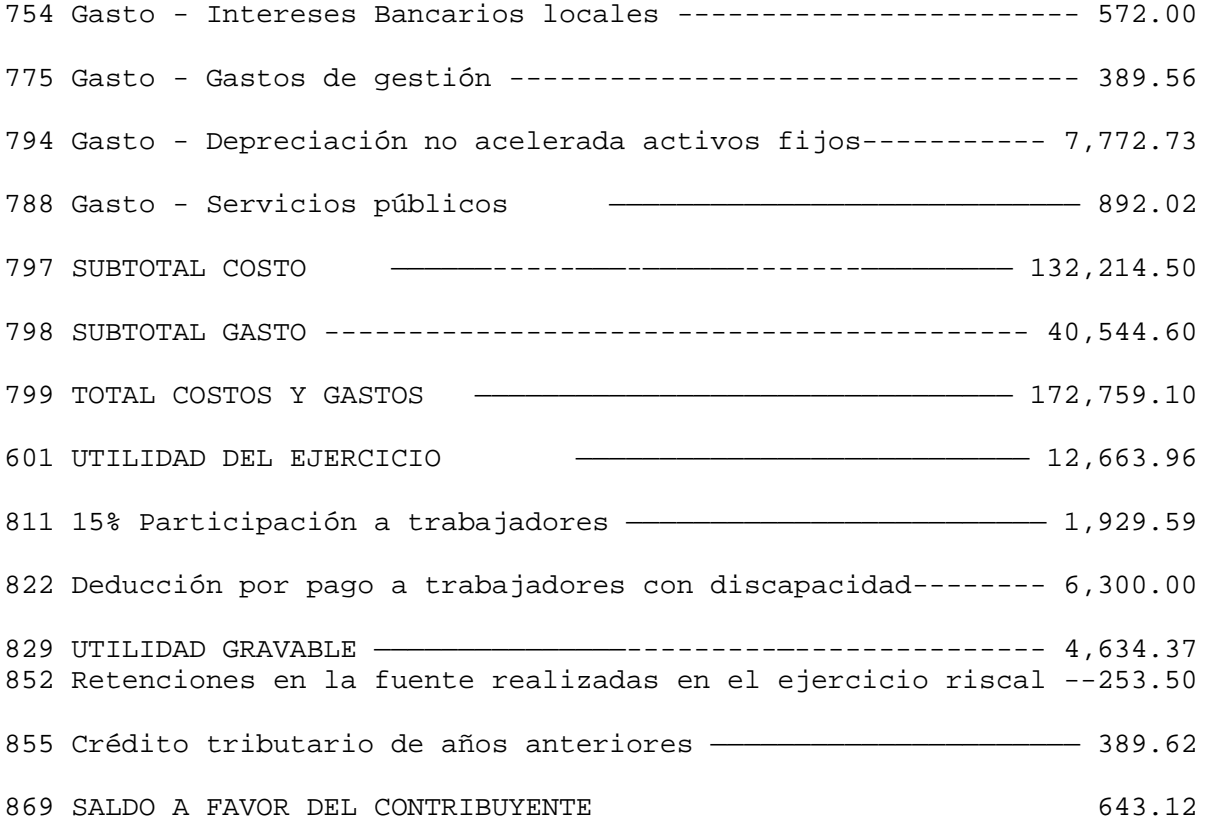